# **OPIS PRZEDMIOTU ZAMÓWIENIA**

**UTWORZENIE I FUNKCJONOWANIE KUJAWSKO-POMORSKIEGO TELECENTRUM**

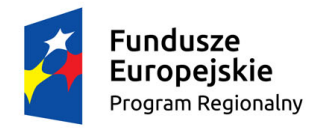

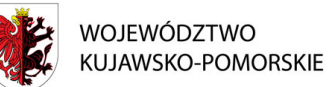

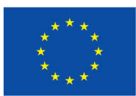

# Spis treści

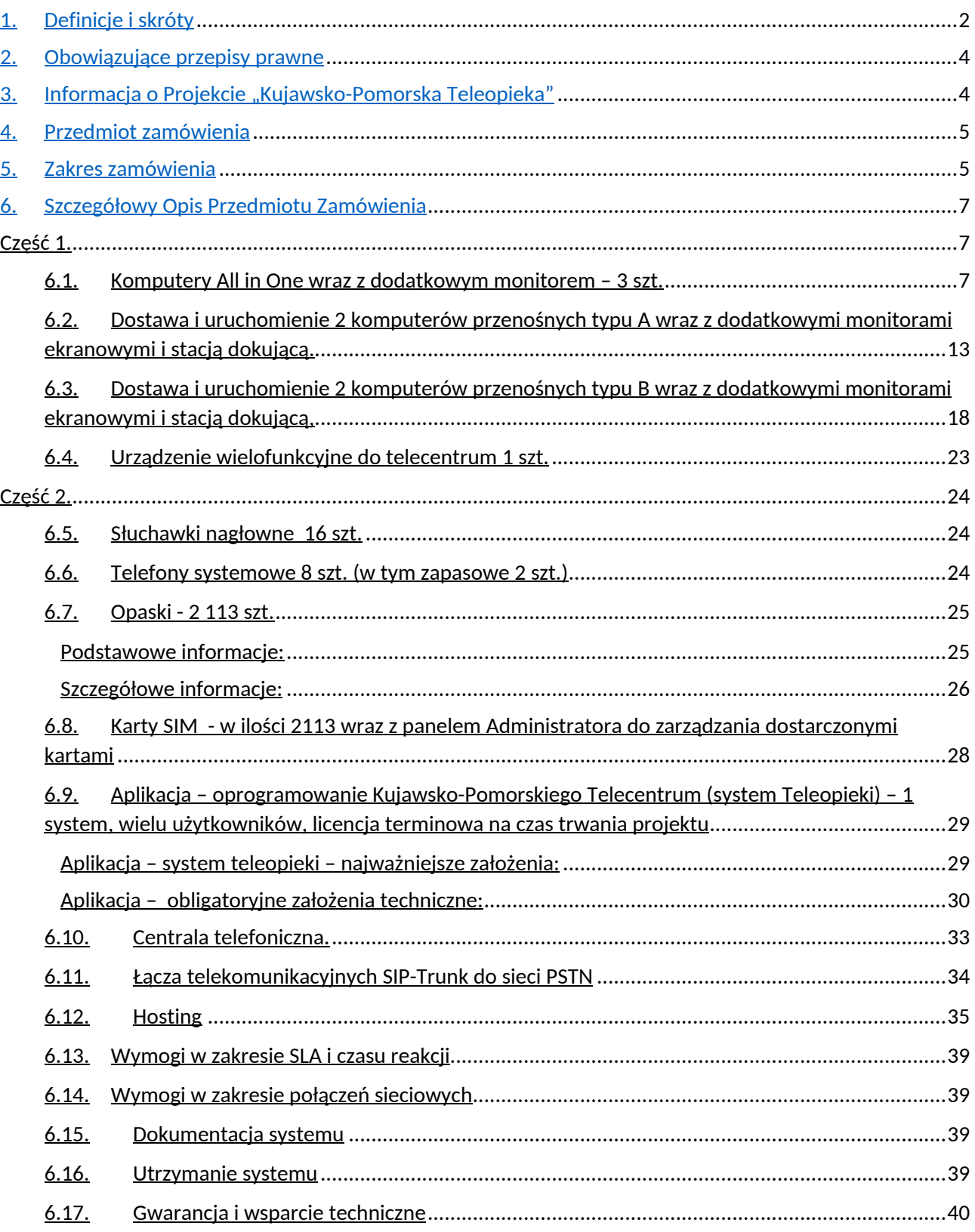

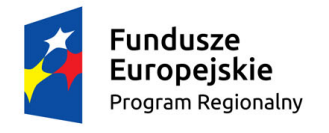

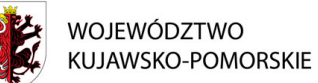

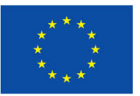

# <span id="page-2-0"></span>1. Definicje i skróty

Użyte w niniejszym Opisie Przedmiotu Zamówienia (OPZ) i załącznikach wszelkie nazwy własne, normy, aprobaty, specyfikacje techniczne, systemy referencji technicznych, procesy charakteryzujące produkt lub usługę, należy rozumieć każdorazowo jak opatrzone dopiskiem "lub równoważne".

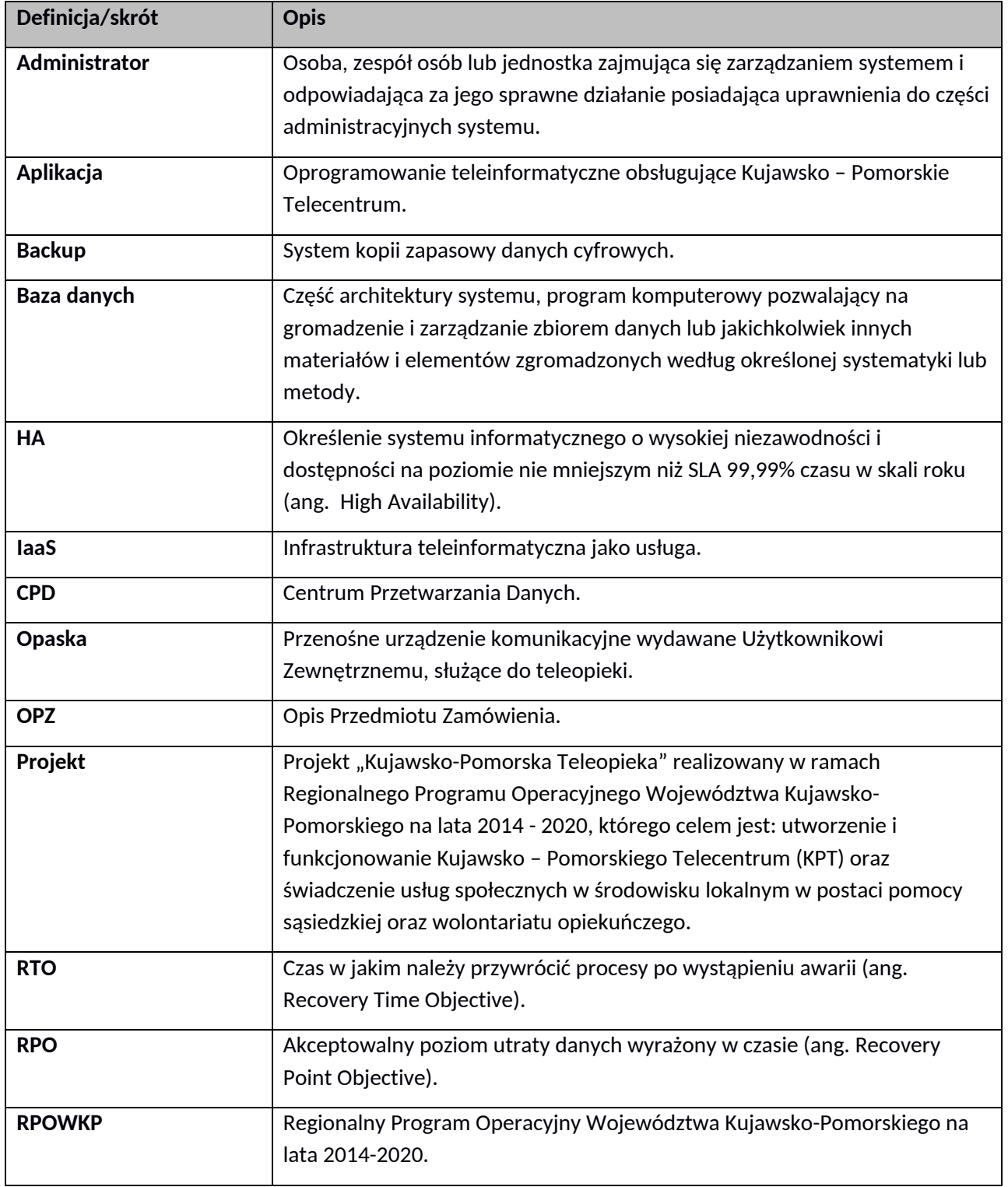

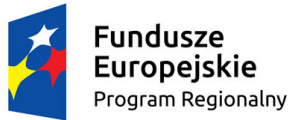

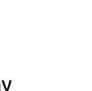

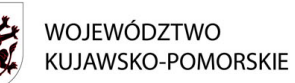

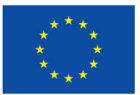

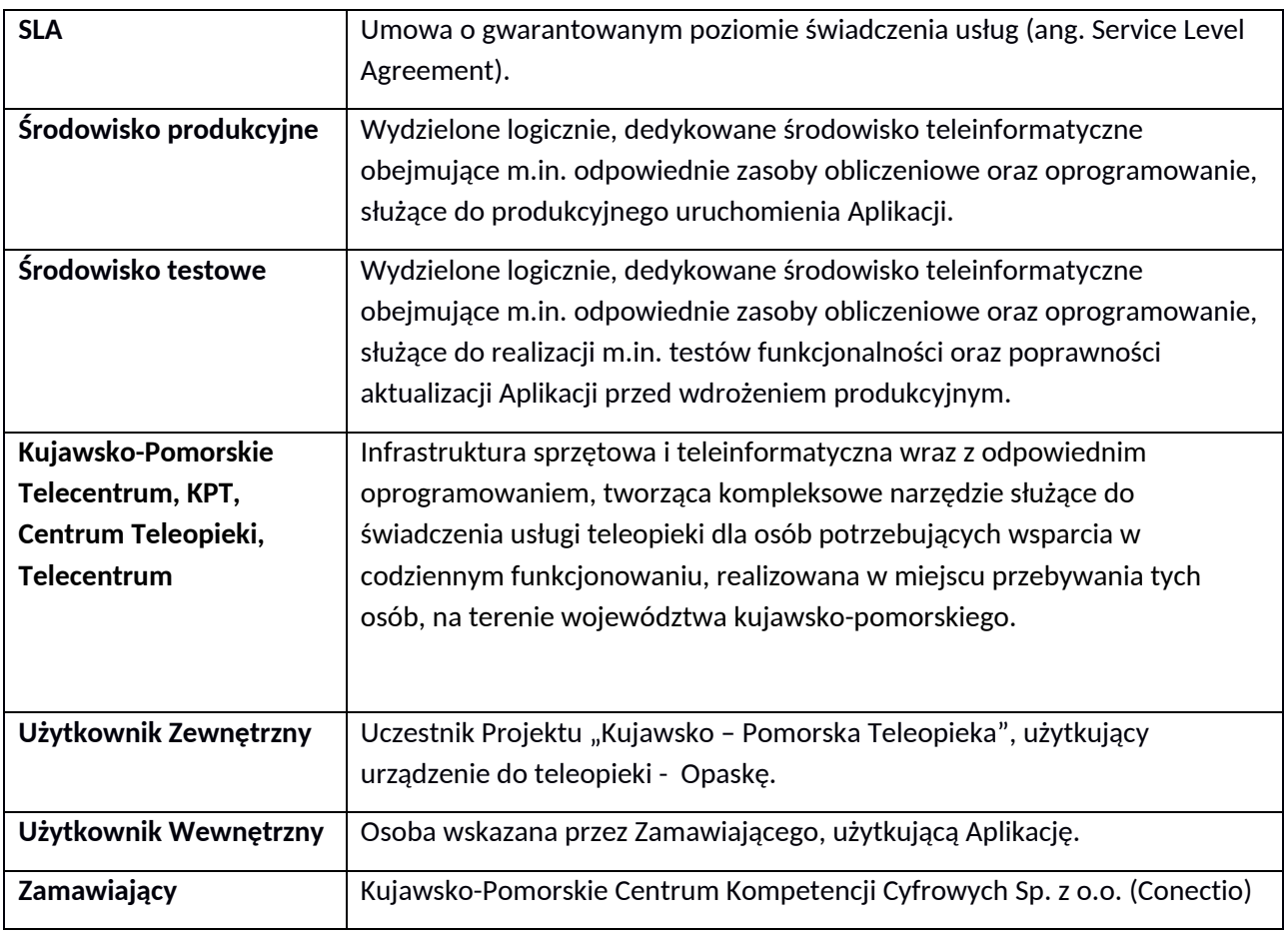

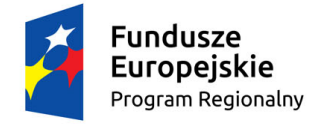

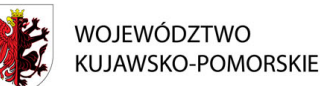

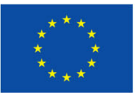

# <span id="page-4-0"></span>2. Obowiązujące przepisy prawne

- 1. Ustawa z dnia 17 lutego 2005 r. o informatyzacji działalności podmiotów realizujących zadania publiczne. ( t. z 4.04.2019r. Dz.U.z 2019 poz. 700)
- 2. Rozporządzenie Parlamentu [Europejskiego](https://sip.legalis.pl/document-view.seam?documentId=mfrxilrtgm2tsnrrguytsltwmvzc4mjxgy3ti) i Rady (UE) 2016/679 z dnia 27 kwietnia 2016 r. w sprawie ochrony osób fizycznych w związku z [przetwarzaniem](https://sip.legalis.pl/document-view.seam?documentId=mfrxilrtgm2tsnrrguytsltwmvzc4mjxgy3ti) danych osobowych i w sprawie [swobodnego](https://sip.legalis.pl/document-view.seam?documentId=mfrxilrtgm2tsnrrguytsltwmvzc4mjxgy3ti) przepływu takich danych oraz uchylenia dyrektywy 95/46/WE z dnia 27.04.2016r.(Dz.Urz.UE.L Nr 119) RODO. Ustawa z dnia 10.05.2018r. o ochronie danych osobowych (Dz.U. z 2018r.poz.1000).
- 3. Ustawa z dnia 18 lipca 2002r. o świadczeniu usług drogą elektroniczną (tj.z 13.12.2018r. Dz.U. z 2019r.poz.123)
- 4. Ustawa z dnia 5 września 2016 r. o usługach zaufania oraz identyfikacji elektronicznej ( tj. z 7.12.2018r. Dz.U. z 2019r.poz 162)
- 5. Ustawa z dnia 14 czerwca 1960 r. Kodeks postępowania administracyjnego (tj. z 3.102018r.Dz.U. z 2018r.poz.2096)
- 6. Ustawa z dnia 29 września 1994 r. o rachunkowości (tj. z 17.01.2019r.Dz.U. z 2019r.poz. 351)
- 7. Rozporządzenie Ministra Spraw Wewnętrznych i Administracji z dnia 30 października 2006 r. w sprawie szczegółowego sposobu postępowania z dokumentami elektronicznymi.(Dz.U.Nr.206 poz.1518)
- 8. Rozporządzenie Prezesa Rady Ministrów z dnia 18 stycznia 2011 r. w sprawie instrukcji kancelaryjnej, jednolitych rzeczowych wykazów akt oraz instrukcji w sprawie organizacji i zakresu działania archiwów zakładowych.(Dz.U.Nr.14,poz.67)
- 9. Rozporządzenie Prezesa Rady Ministrów z dnia 20 lipca 2011 r. w sprawie podstawowych wymagań bezpieczeństwa teleinformatycznego.(Dz.U.Nr.159,poz.948)
- 10. Ustawa z dnia 27 lipca 2001 r. o ochronie baz danych (Dz. U. Nr 128, poz. 1402, z późn. zm.).
- 11. Ustawa z dnia 6 września 2001 r. o dostępie do informacji publicznej (tj.z 29.06.2018r.DZ.U.z 2018r.poz.1330).
- 12. Rozporządzenie Ministra Spraw Wewnętrznych i Administracji z dnia 30 października 2006 r. w sprawie szczegółowego sposobu postępowania z dokumentami elektronicznymi (Dz.U. 2006 nr 206 poz. 1518).
- 13. Dyrektywa Parlamentu Europejskiego i Rady (UE) 2016/680 z dnia 27 kwietnia 2016 r. w sprawie ochrony osób fizycznych w związku z przetwarzaniem danych osobowych przez właściwe organy do celów zapobiegania przestępczości, prowadzenia postępowań przygotowawczych, wykrywania i ścigania czynów zabronionych i wykonywania kar, w sprawie swobodnego przepływu takich danych oraz uchylająca decyzję ramową Rady 2008/977/WSiSW (Dz.Urz.UE L Nr.119).

# <span id="page-4-1"></span>3. Informacja o Projekcie "Kujawsko-Pomorska Teleopieka"

Kujawsko-Pomorskie Centrum Kompetencji Cyfrowych Sp. z o. o. w Toruniu przystąpiło jako Partner do projektu "Kujawsko-Pomorska Teleopieka", który realizowany jest w ramach Regionalnego Programu Operacyjnego Województwa Kujawsko-Pomorskiego na lata 2014-2020, Oś Priorytetowa 9 Solidarne społeczeństwo, Działanie 9.3 Rozwój usług zdrowotnych i

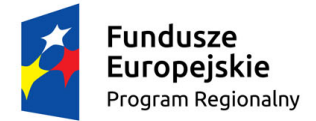

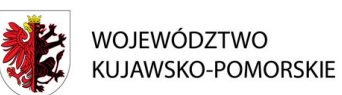

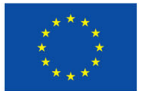

społecznych, Poddziałanie 9.3.2. Rozwój usług społecznych. Projekt realizowany jest w partnerstwie z Gminami z Województwa Kujawsko-Pomorskiego, a Liderem projektu jest Regionalny Ośrodek Pomocy Społecznej w Toruniu.

Celem projektu "Kujawsko-Pomorska Teleopieka" jest zorganizowanie systemu opieki z wykorzystaniem nowoczesnych technologii informacyjno-komunikacyjnych, który umożliwi osobom niesamodzielnym jak najdłuższe bezpieczne pozostanie w ich środowisku oraz miejscu zamieszkania. Projekt stanowi odpowiedź na zdiagnozowany problem niskiego poziomu zaspokojenia potrzeb w zakresie pomocy środowiskowej dla niesamodzielnych osób starszych. Kluczowym elementem projektu będzie Telecentrum, które powstanie na terenie województwa kujawsko-pomorskiego, za którego utworzenie i funkcjonowanie będzie odpowiadać Kujawsko-Pomorskie Centrum Kompetencji Cyfrowych Sp. z o. o. w Toruniu. Telecentrum ma zapewniać wszystkim uczestnikom, możliwość całodobowego przekazania informacji o potrzebie wezwania pomocy w przypadku zagrożenia życia, zdrowia lub bezpieczeństwa. Wsparcie w postaci usług teleopiekuńczych docelowo otrzyma 3000 uczestników, którzy zostaną wyposażeni w opaski bezpieczeństwa z przyciskiem SOS i kartą SIM z możliwością całodobowego połączenia głosowego z Telecentrum, w którym pracować będą ratownicy medyczni oraz wykwalifikowani asystenci techniczni teleopieki. W ramach projektu uczestnik dostanie opaskę na nadgarstek, a wciśnięcie przycisku SOS umożliwi natychmiastowe połączenie z telecentrum. Ratownicy medyczni po odebraniu zgłoszenia ocenią stopień zagrożenia i udzielą odpowiedniego wsparcia adekwatnego do wezwania.

### <span id="page-5-0"></span>4. Przedmiot zamówienia

Przedmiotem zamówienia jest "Utworzenie i funkcjonowanie Kujawsko-Pomorskiego Telecentrum", polegające na wdrożeniu kompleksowego rozwiązania teleopieki dla wybranych mieszkańców województwa kujawsko-pomorskiego, wraz z zaprojektowaniem, wdrożeniem, uruchomieniem i utrzymaniem dedykowanej Aplikacji i środowiska produkcyjnego, dostawą Opasek i kart SIM, a także dostawą i konfiguracją niezbędnych urządzeń oraz przeszkoleniem personelu Zamawiającego.

## <span id="page-5-1"></span>5. Zakres zamówienia

Zamawiający oświadcza, że na czas realizacji Zadania dysponuje pomieszczeniami biurowymi, zlokalizowanymi na terenie Toruńskiego Parku Technologicznego, przy ul. Włocławskiej 167 w Toruniu, budynek A, które planuje przeznaczyć na uruchomienie i funkcjonowanie Kujawsko-Pomorskiego Telecentrum. W punkcie adresowym 87-100 Toruń ul. Włocławska 167 znajdują się przełącznice światłowodowe operatorów telekomunikacyjnych: Netia, Orange, Exatel, T-mobile. Budynek A znajduje się w ramach kompleksu budynków biurowych przy adresie Włocławska 167.

W ramach realizacji zamówienia Zamawiający oczekuje od Wykonawców:

Część 1:

- 1. Dostawy i uruchomienia 3 komputerów stacjonarnych typu All-in-One wraz z zainstalowanym oprogramowaniem antywirusowym oraz oprogramowaniem biurowym w lokalizacji, o której mowa powyżej – na potrzeby Użytkowników wewnętrznych (konsultantów medycznych).
- 2. Dostawy i uruchomienia 2 komputerów przenośnych typu A wraz ze stacjami dokującymi, dodatkowymi monitorami, oprogramowaniem antywirusowym oraz oprogramowaniem biurowym

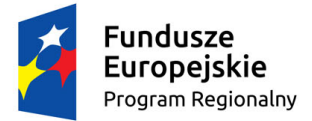

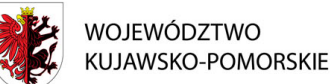

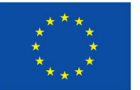

w lokalizacji, o której mowa powyżej– na potrzeby Użytkowników wewnętrznych (specjalistów technicznych).

- 3. Dostawy i uruchomienia 2 komputerów przenośnych typu B wraz ze stacjami dokującymi, dodatkowymi monitorami, oprogramowaniem antywirusowym oraz oprogramowaniem biurowym w lokalizacji, o której mowa powyżej – na potrzeby Użytkowników wewnętrznych (specjalistów merytorycznych).
- 4. Dostawy i uruchomienia urządzenia wielofunkcyjnego (drukarka / skaner / faks / kopiarka laserowa kolor) w ilości 1 szt., w lokalizacji, o której mowa powyżej.
- 5. Dostawy niezbędnego wyposażenia i wykonania prac niezbędnych do uruchomienia urządzeń, o których mowa w pkt. 1-4 w ramach jednej wewnętrznej sieci komputerowej, umożliwiającej m.in. wspólne wydruki, w lokalizacji o której mowa powyżej.

Część 2:

- 6. Dostawy i uruchomienia telefonów systemowych IP na potrzeby telecentrum w ilości 8 szt., w lokalizacji o której mowa powyżej.
- 7. Dostawy słuchawek nagłownych z mikrofonami do obsługi telefonów systemowych z redukcją szumów w ilości 16 szt., do lokalizacji o której mowa powyżej.
- 8. Dostawy Opasek wraz z zainstalowanymi kartami SIM lub eSIM w ilości 2113 szt. do lokalizacji o której mowa powyżej. Dystrybucja opasek leży po stronie zamawiającego.
- 9. Dostawy terminowej licencji Aplikacji na okres trwania projektu 32 miesięcy (nie dłużej niż do 31.12.2023 r.) wraz z jej pełnym wdrożeniem, uruchomieniem, utrzymaniem aktualizacjami i wsparciem technicznym. Zakres obejmuje hosting aplikacji i wirtualnej centrali telefonicznej.
- 10. Przeszkolenia osób wskazanych przez Zamawiającego w zakresie obsługi Aplikacji, w tym również osób, które zostaną wskazane w całym okresie trwania projektu.
- 11. Dostarczenia gotowych procedur i instrukcji użytkowania i funkcjonowania Aplikacji oraz Opasek.
- 12. Wykonawca będzie zobowiązany do udzielenia minimum 36 miesięcznej gwarancji i wsparcia technicznego na prawidłowe, wolne od wad i nieprzerwane działanie dostarczonego produktu/usługi. Termin rozpoczęcia gwarancji i wsparcia technicznego będzie liczony od następnego dnia po podpisaniu protokołu odbioru przedmiotu zamówienia bez uwag.

Zamawiający udostępni Wykonawcy pomieszczenie biurowe w lokalizacji, o której mowa powyżej na potrzeby wyposażenia, uruchomienia i funkcjonowania Kujawsko-Pomorskiego Telecentrum. Zamawiający nie dopuszcza wstawienia fizycznych urządzeń serwerowych na potrzeby hostingu Aplikacji i centrali telefonicznej. Zamawiający oczekuje zastosowania wirtualnej centrali telefonicznej w proponowanym rozwiązaniu. Zamawiający oczekuje realizacji hostingu aplikacji oraz wirtualnej centrali telefonicznej z infrastruktury profesjonalnego CPD. Połączenie pomiędzy biurem Telecentrum, a CPD musi zostać zrealizowane dwoma niezależnymi symetrycznymi połączeniami światłowodowymi o przepustowości nie mniejszej 1 Gbps każde, bez limitu transferu danych oraz z możliwością rozszerzenia do 2 Gbps. Aplikacja musi być dostarczona w wersji przeglądarkowej, dostosowanej do aktualnych wersji przeglądarek Microsoft Edge oraz Google Chrome. Dostęp do aplikacji musi być możliwy jedynie z wewnętrznej bezpiecznej sieci dla uwierzytelnionych użytkowników. Dostęp z zewnątrz możliwy będzie tylko za pomocą bezpiecznego połączenia VPN.

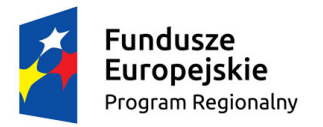

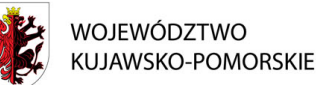

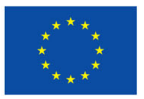

Przykładowa topologia pomieszczenia Kujawsko-Pomorskiego Telecentrum.

Topologia połączeń – Pomieszczenia biurowe telecentrum

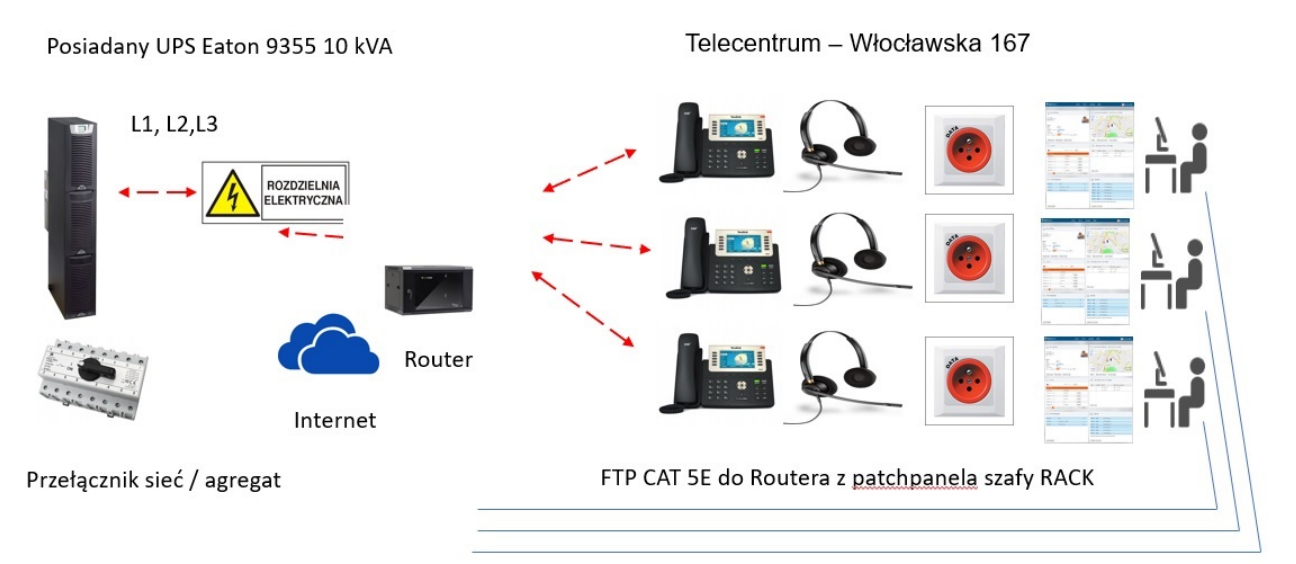

Niezależne obwody zasilania gwarantowanego dla komputerów ratowników,

# <span id="page-7-0"></span>6. Szczegółowy Opis Przedmiotu Zamówienia

# <span id="page-7-1"></span>**Część 1.**

Wymagane przez Zamawiającego parametry obligatoryjne.

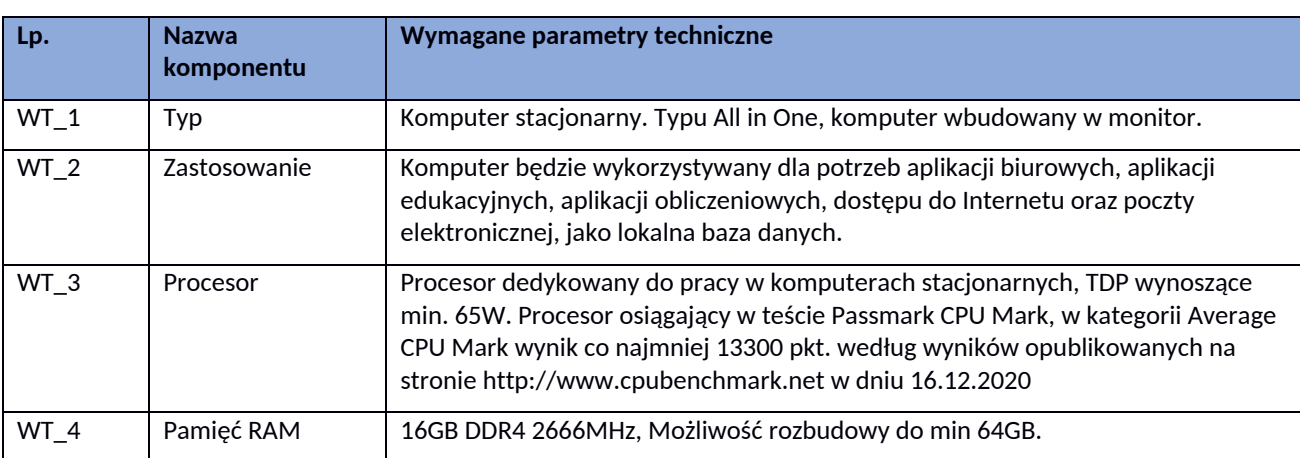

<span id="page-7-2"></span>6.1.Komputery All in One wraz z dodatkowym monitorem – 3 szt.

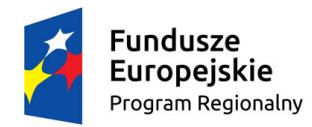

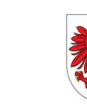

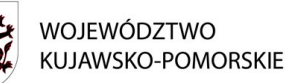

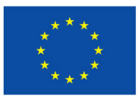

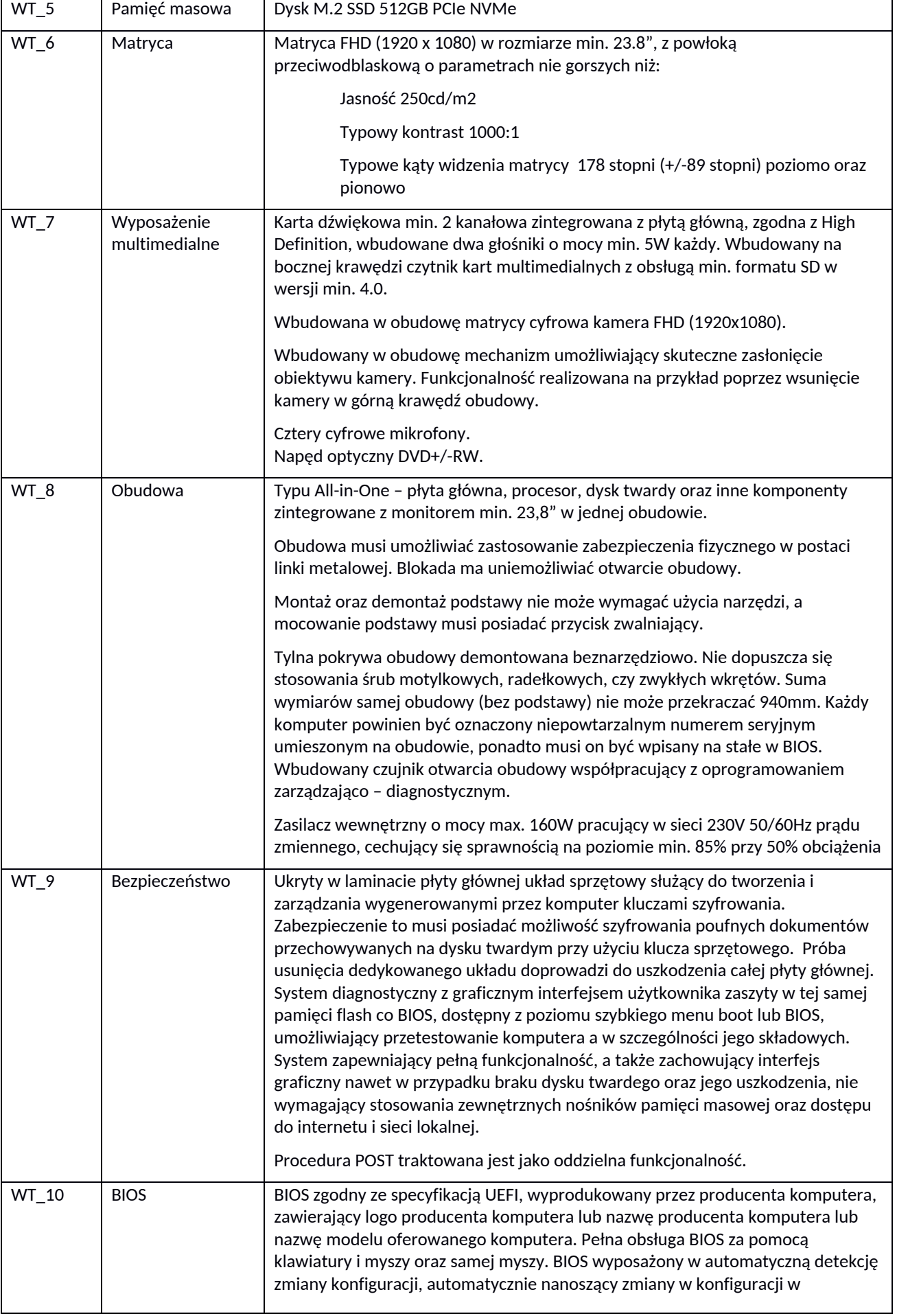

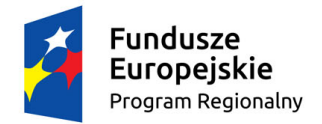

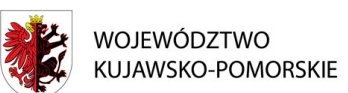

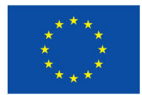

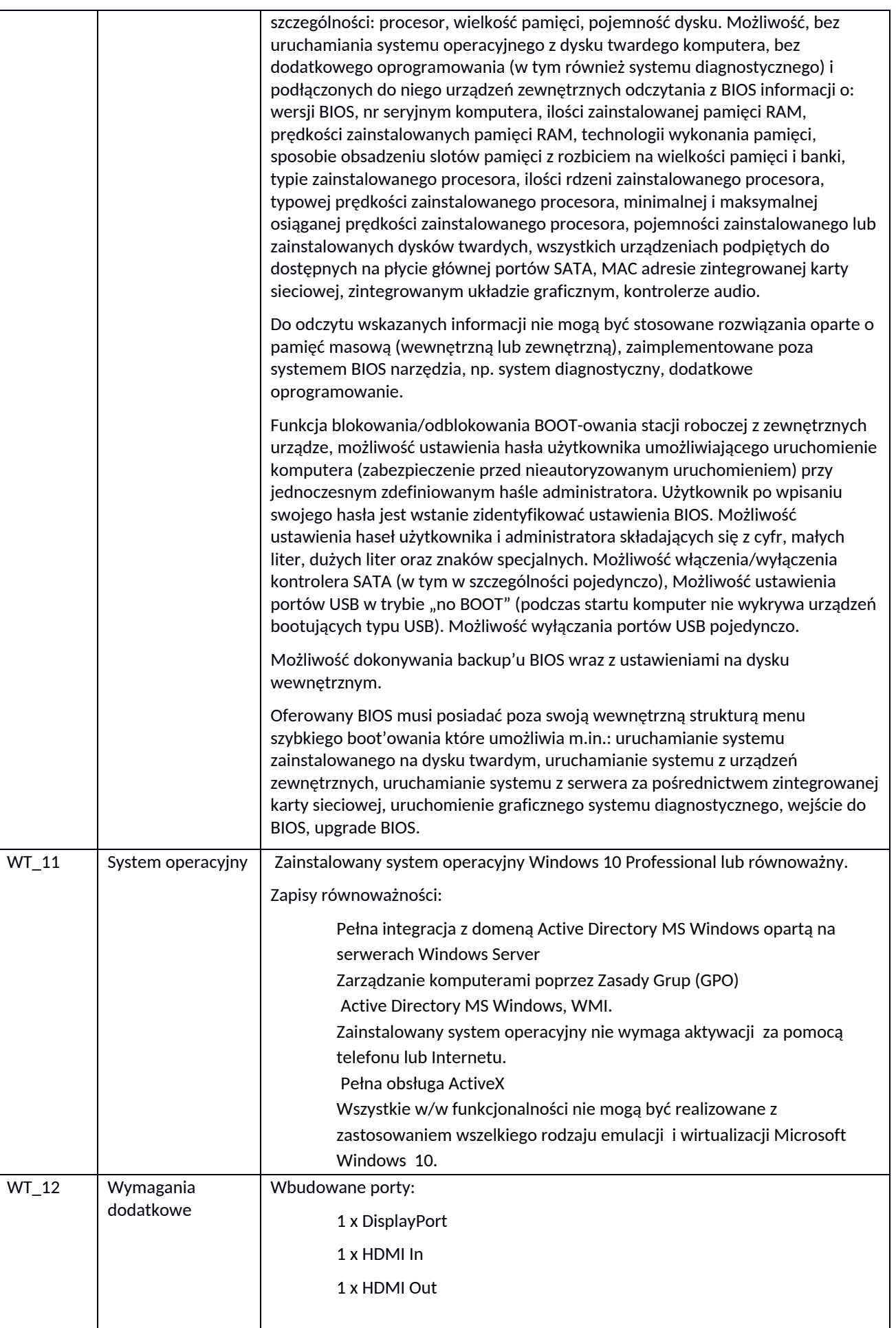

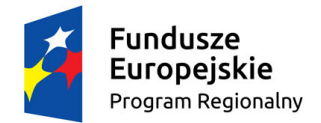

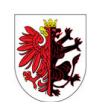

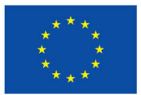

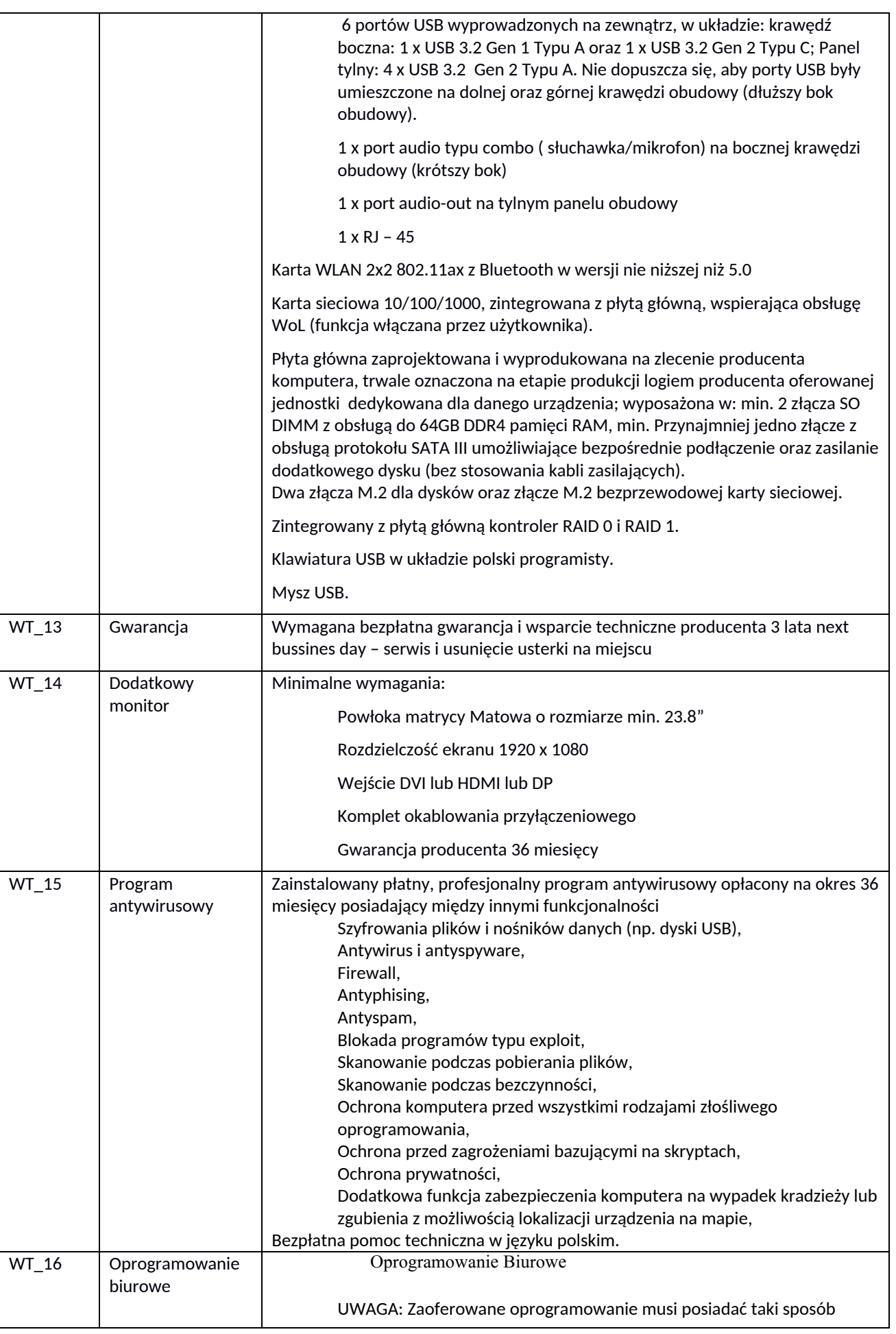

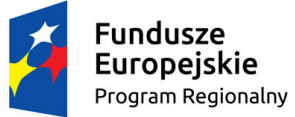

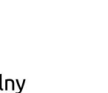

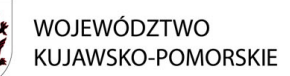

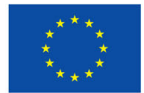

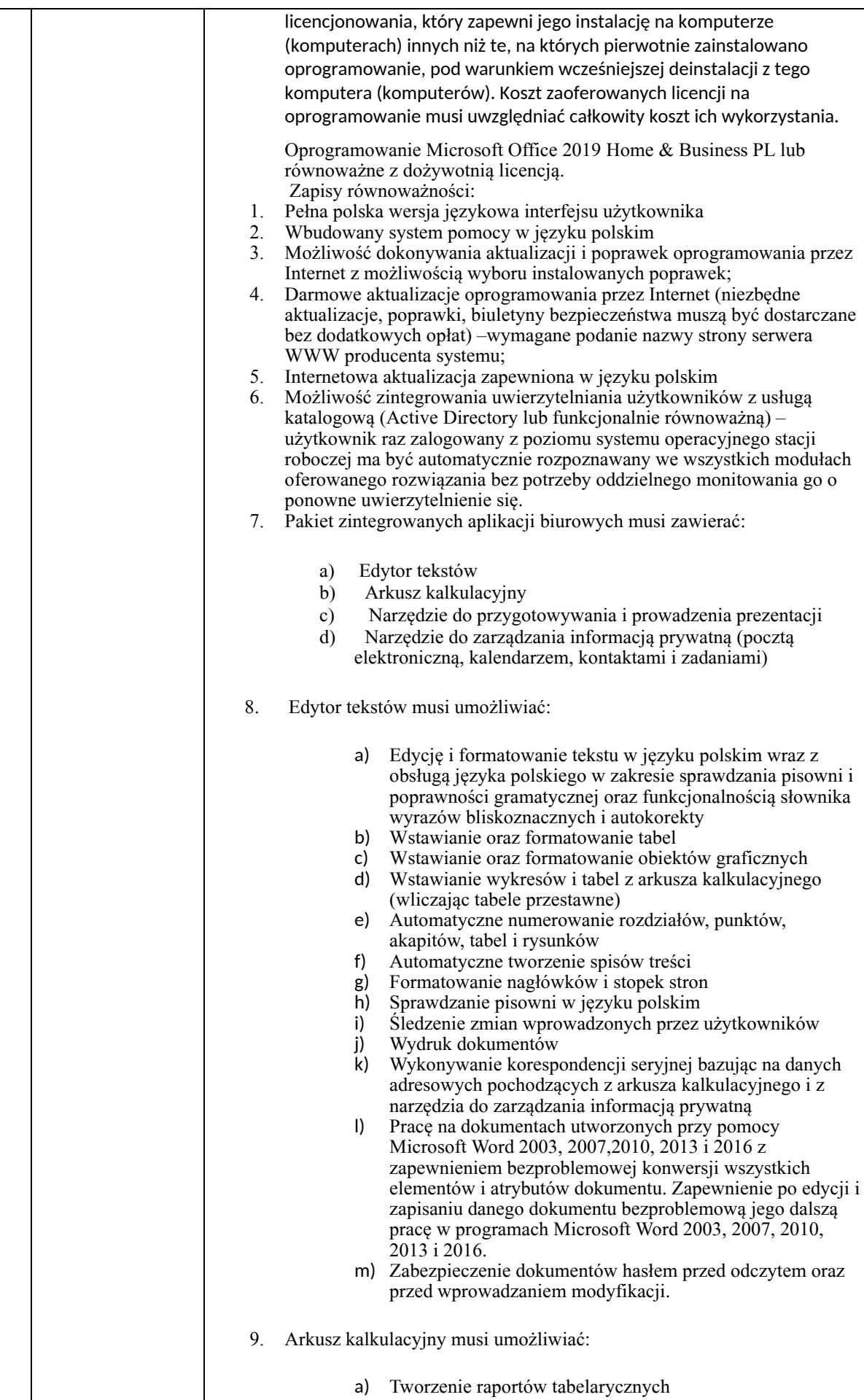

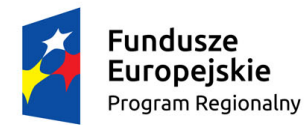

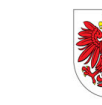

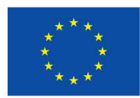

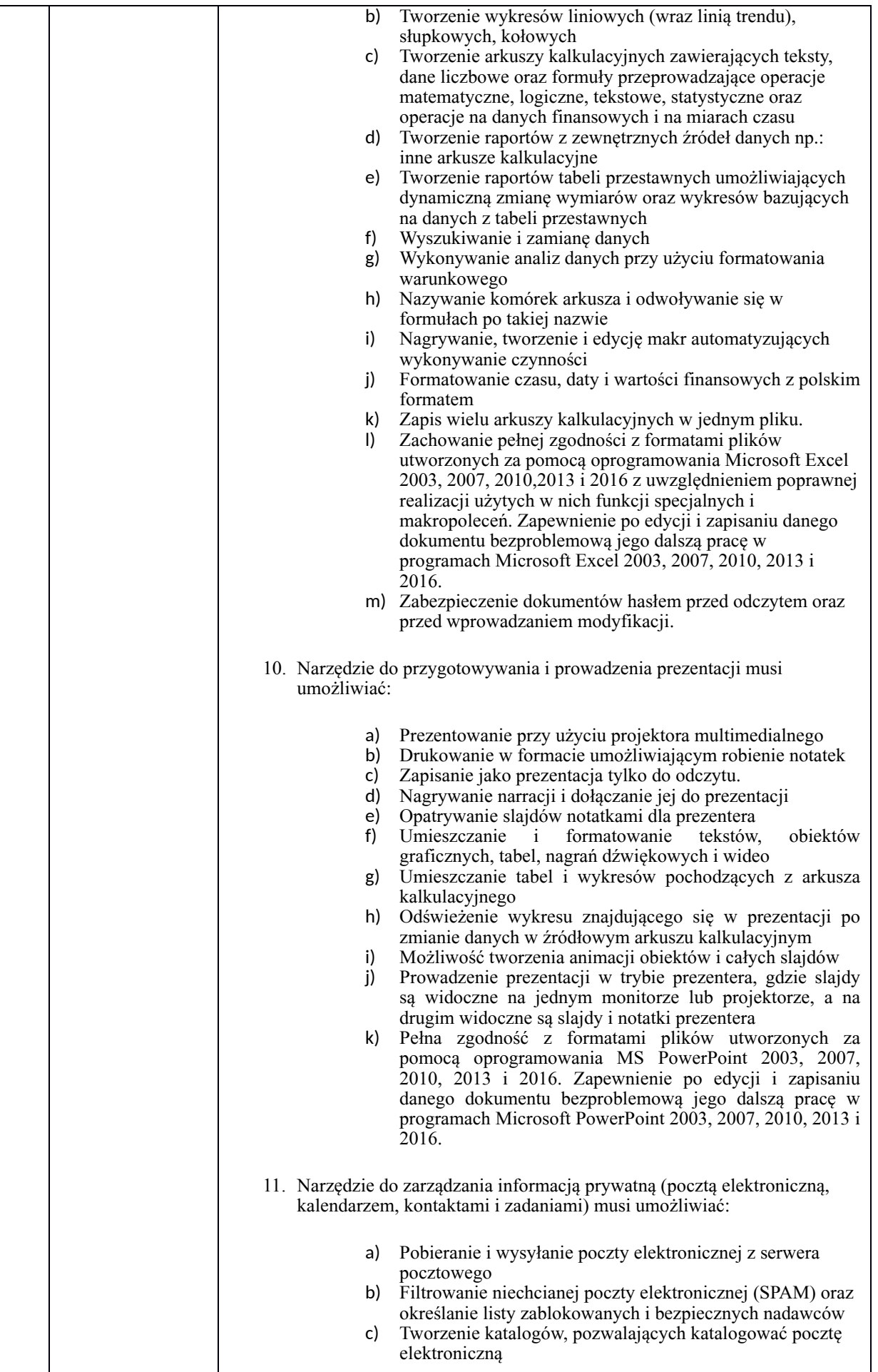

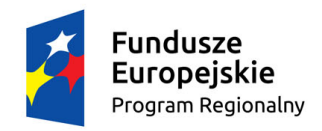

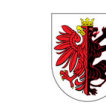

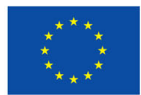

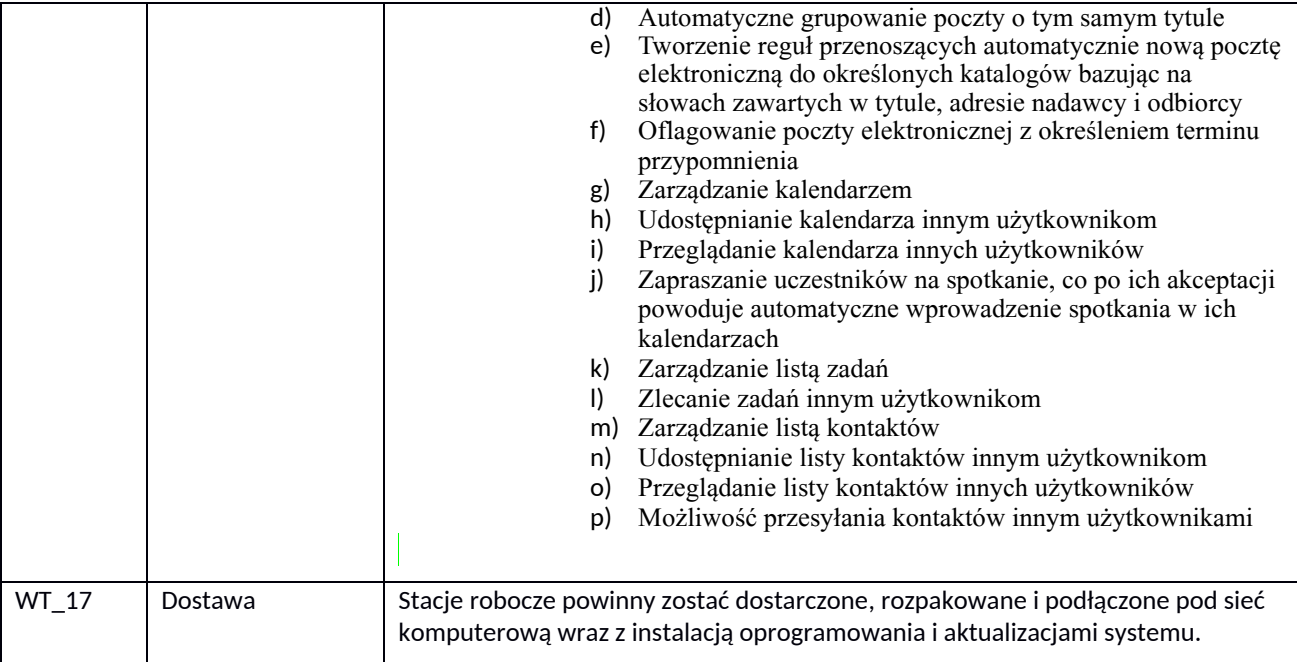

### <span id="page-13-0"></span>6.2.Dostawa i uruchomienie 2 komputerów przenośnych typu A wraz z dodatkowymi monitorami ekranowymi i stacją dokującą.

Komputer mobilny będzie wykorzystywany dla potrzeb pracowników technicznych telecentrum, oprogramowania biurowego, poczty elektronicznej i systemów telecentrum.

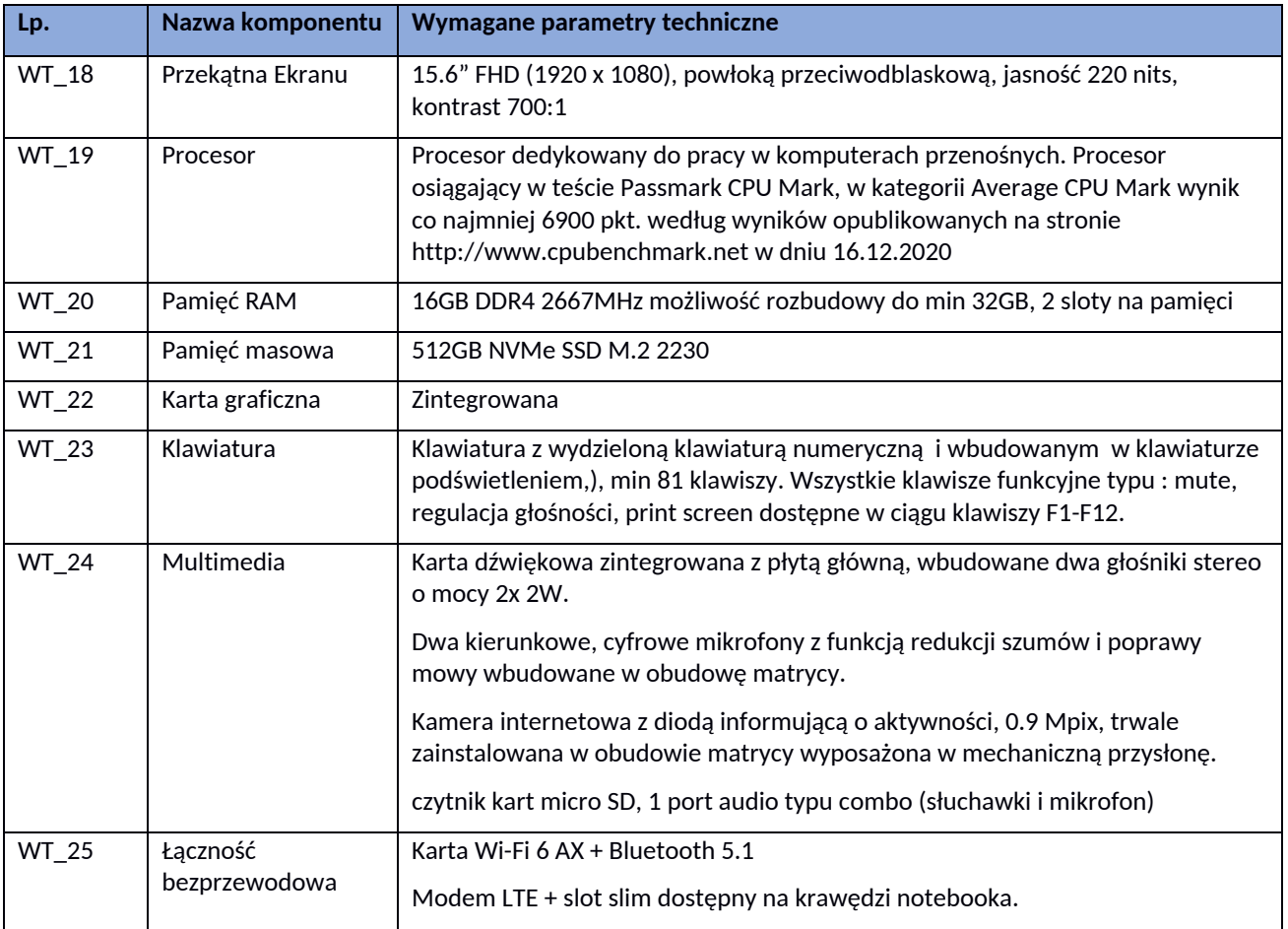

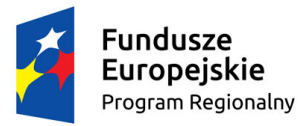

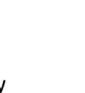

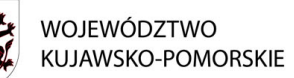

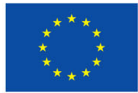

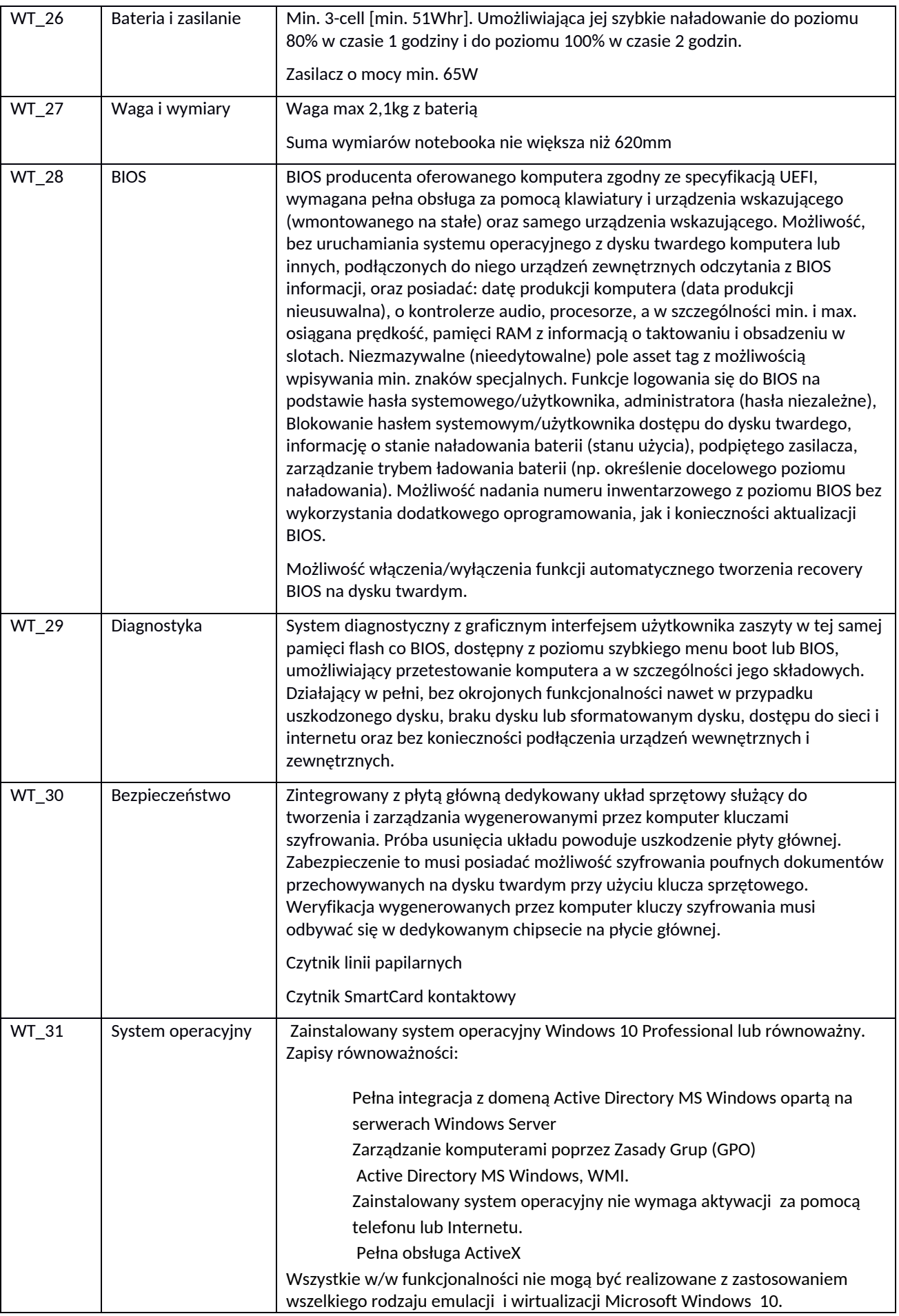

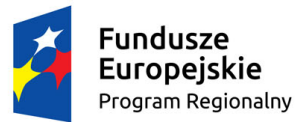

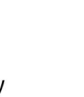

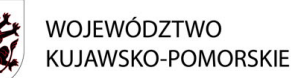

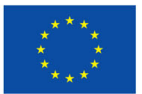

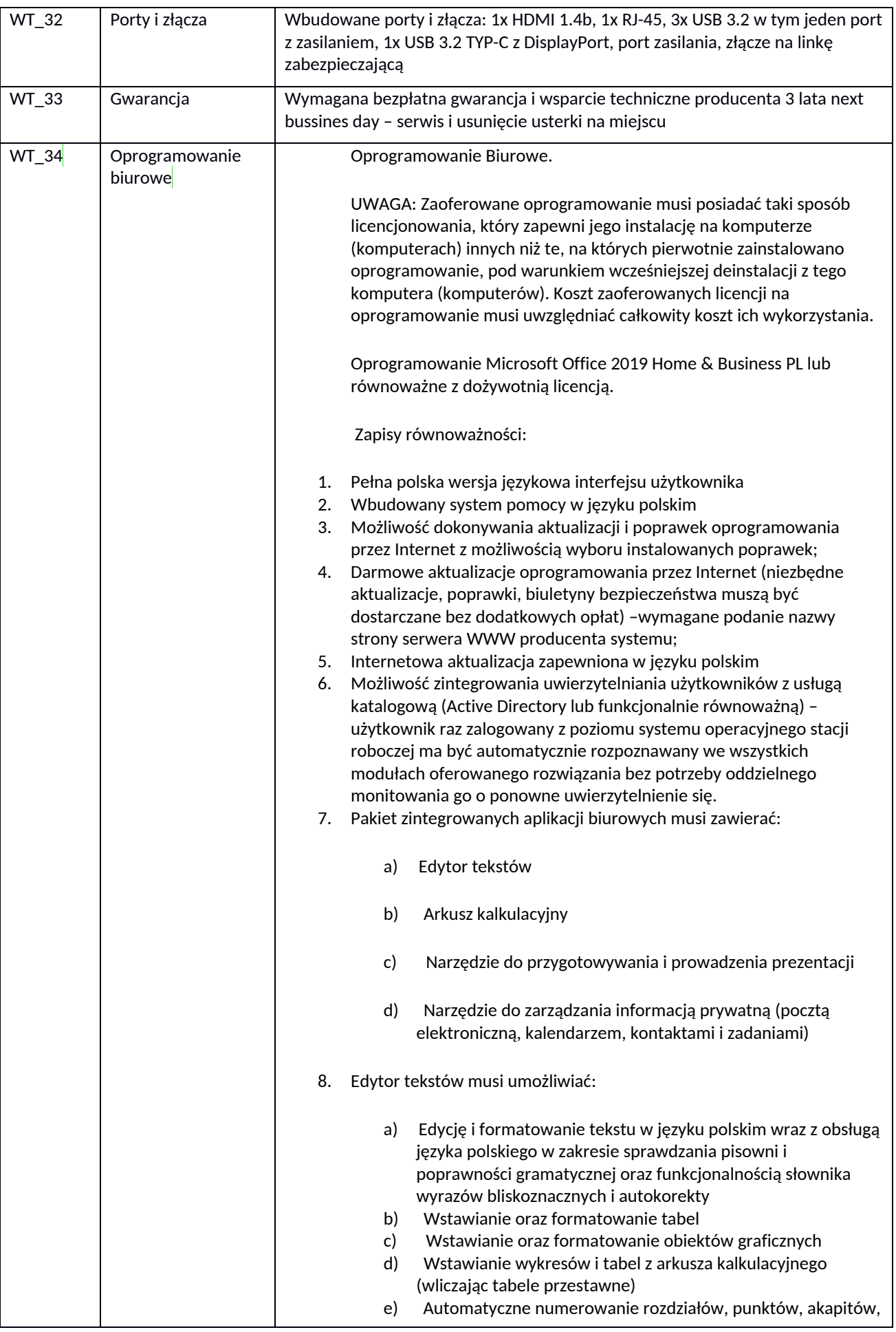

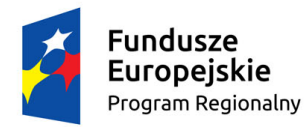

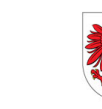

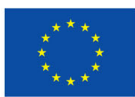

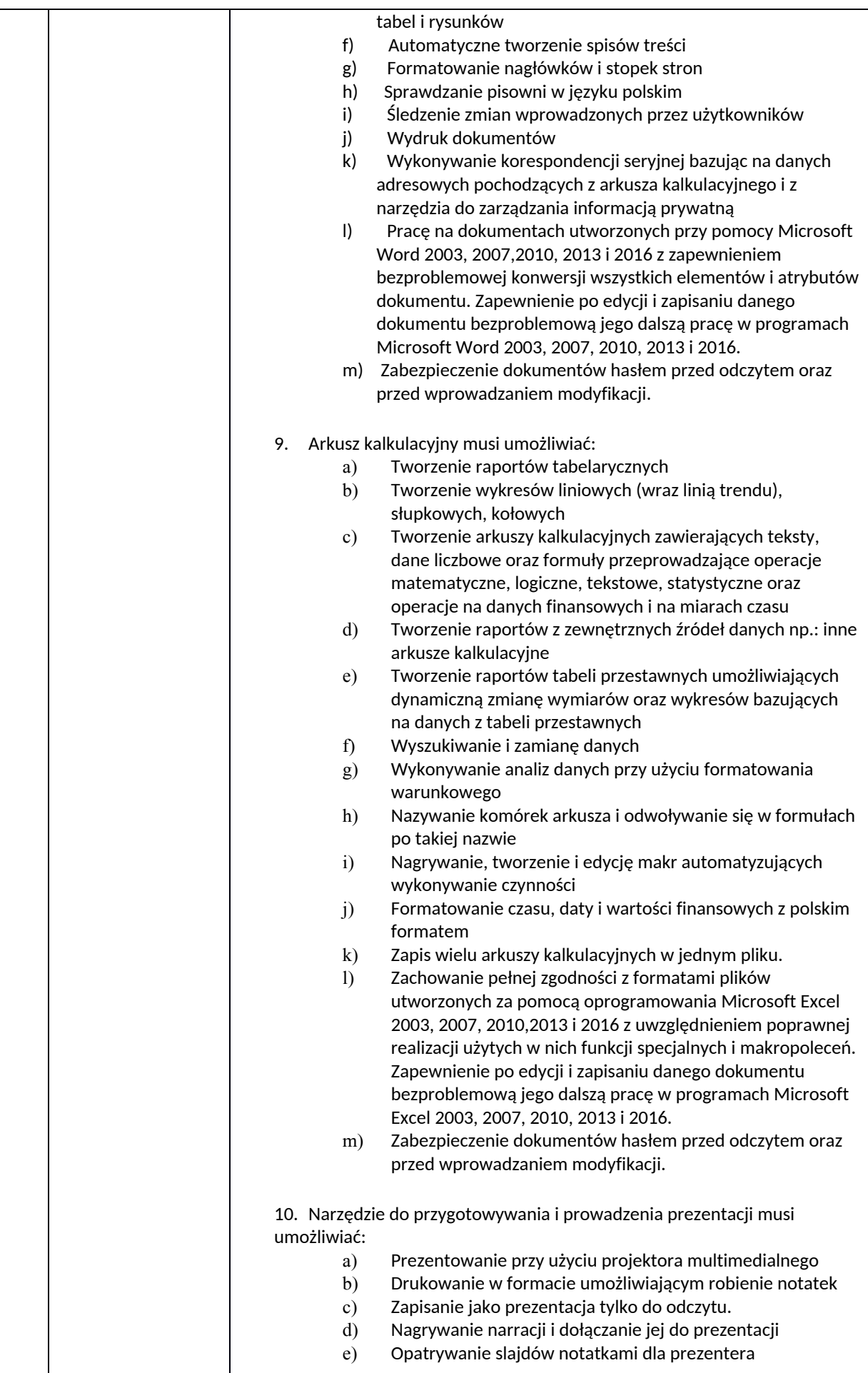

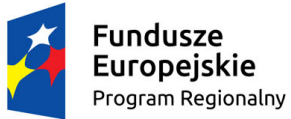

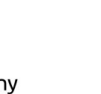

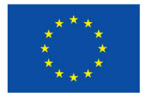

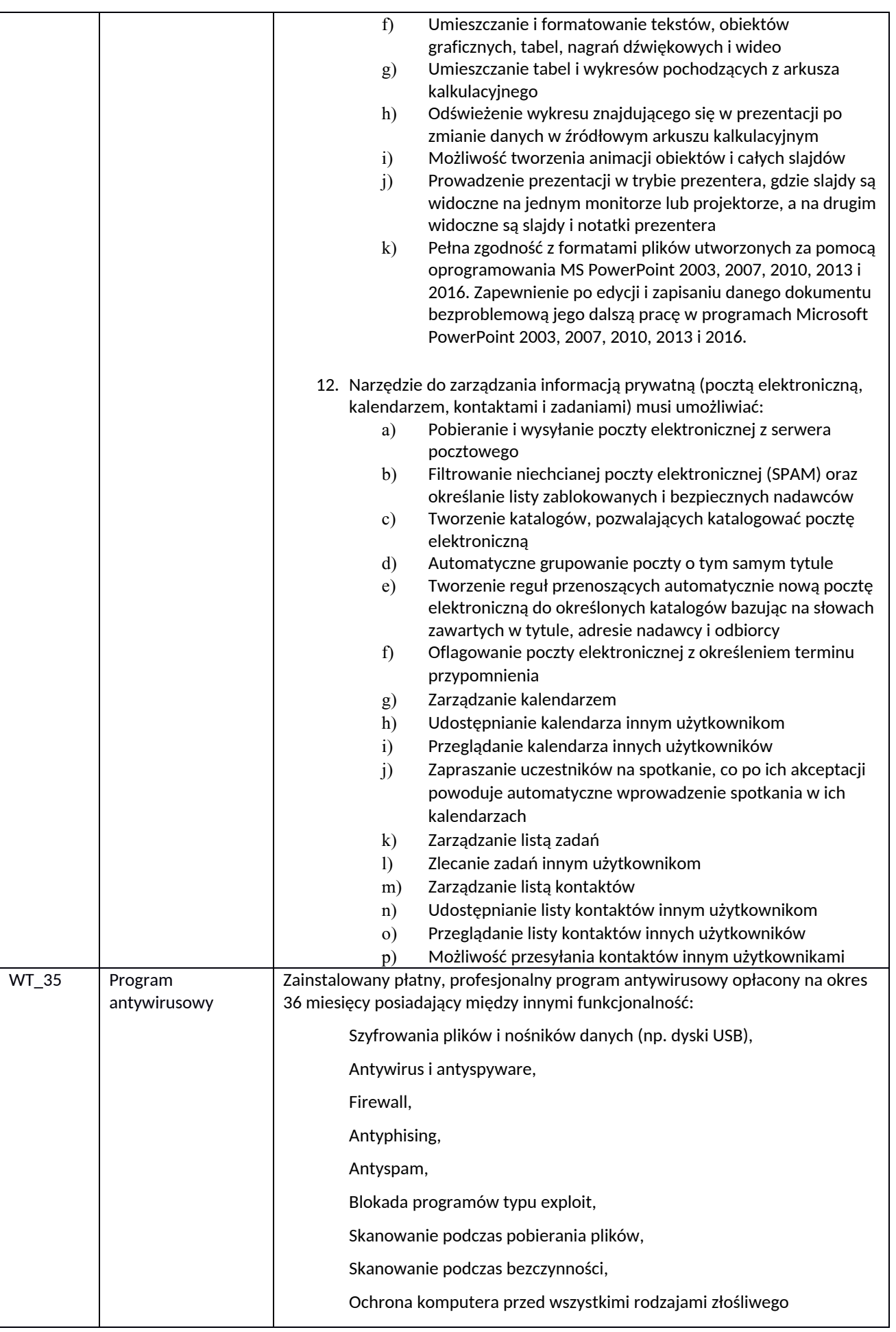

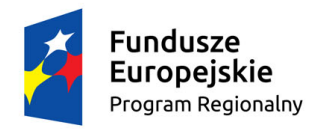

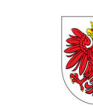

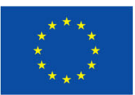

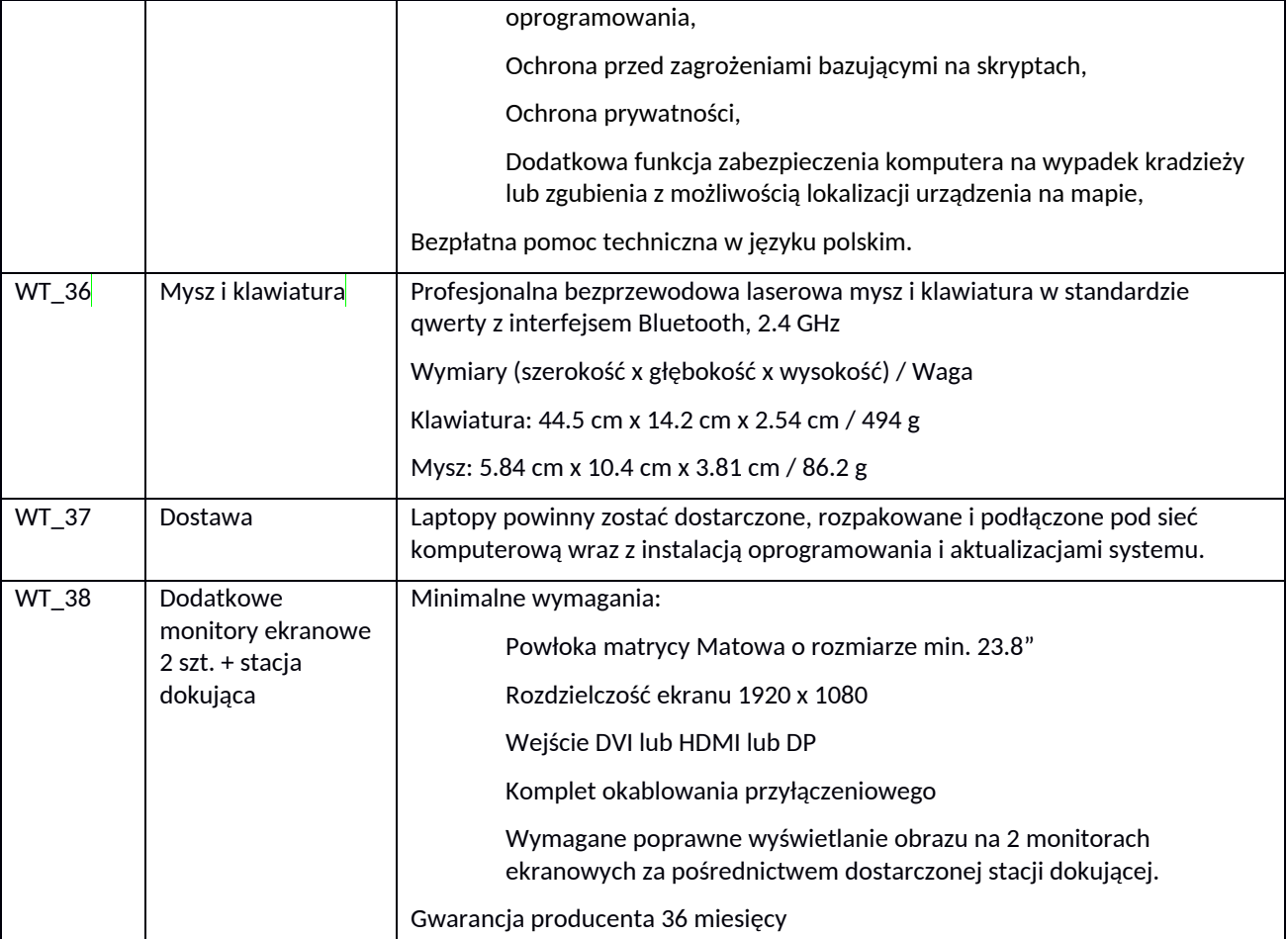

#### <span id="page-18-0"></span>6.3. Dostawa i uruchomienie 2 komputerów przenośnych typu B wraz z dodatkowymi monitorami ekranowymi i stacją dokującą,

Komputer mobilny będzie wykorzystywany dla potrzeb pracowników merytorycznych telecentrum , oprogramowania biurowego, poczty elektronicznej i systemów telecentrum.

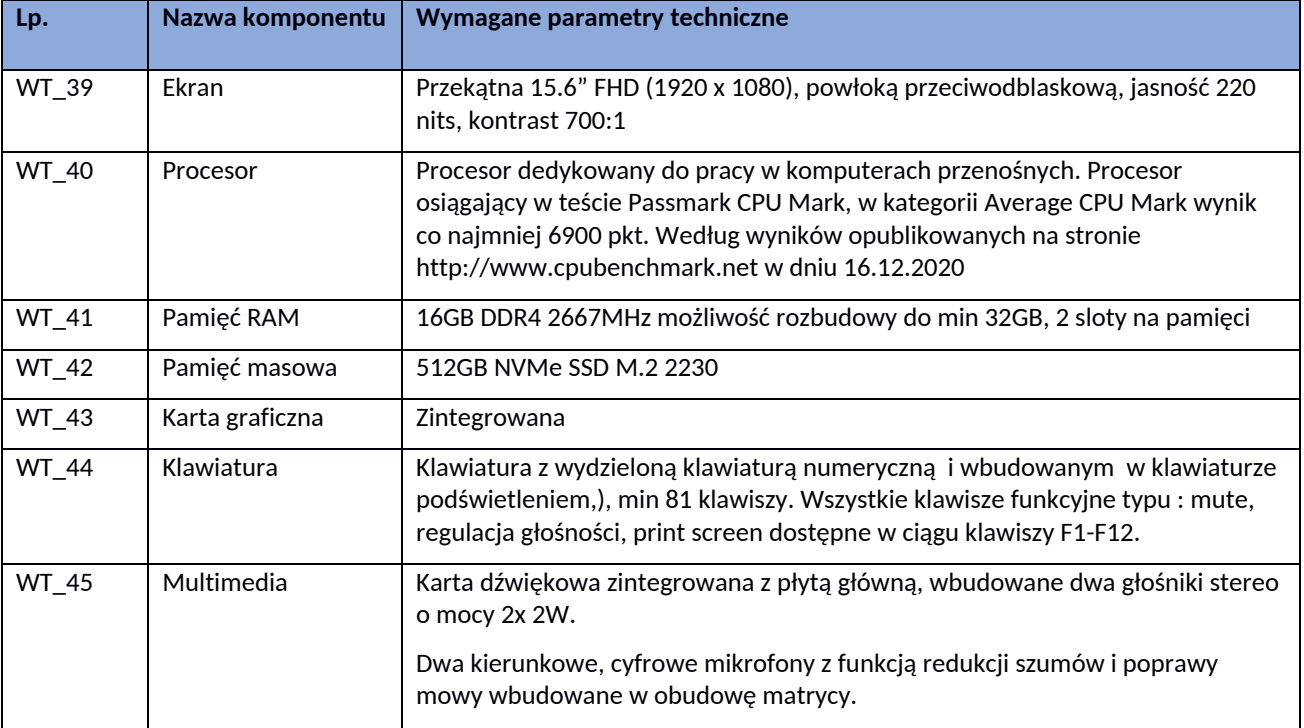

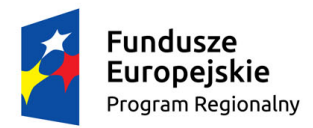

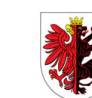

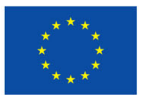

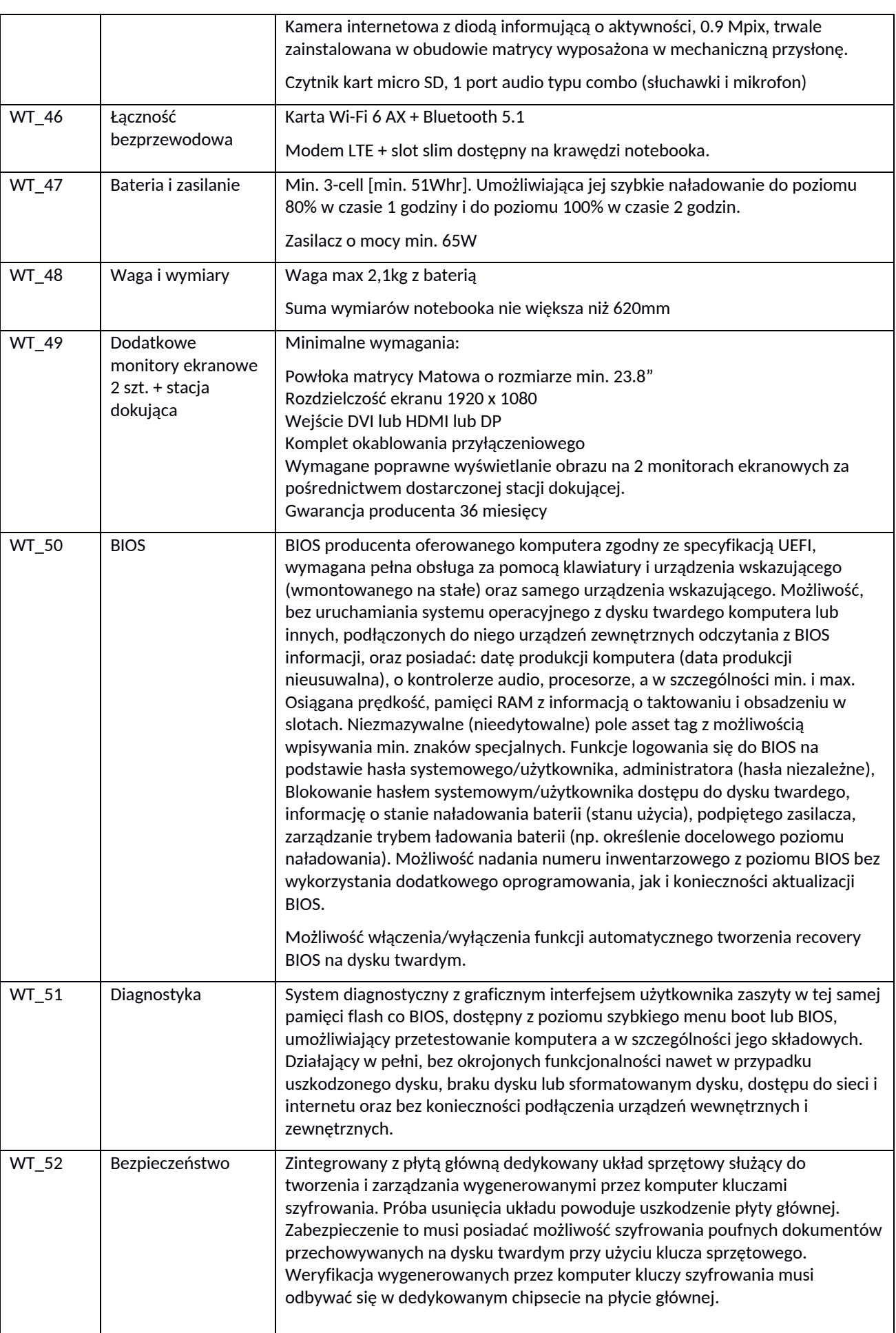

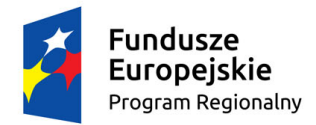

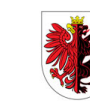

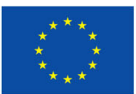

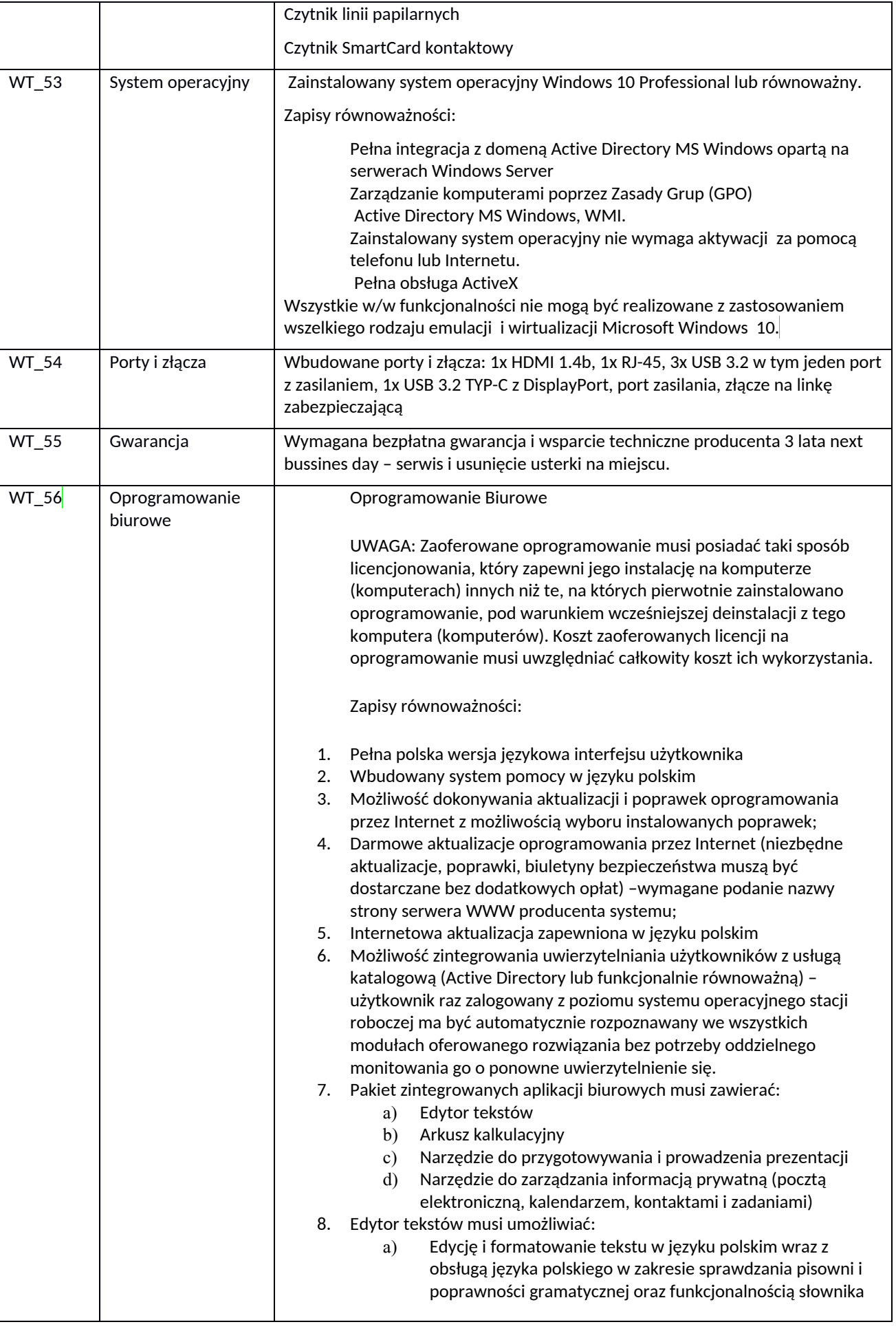

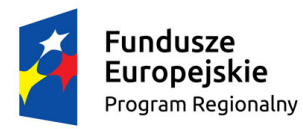

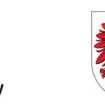

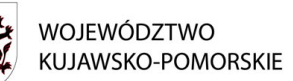

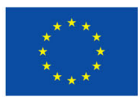

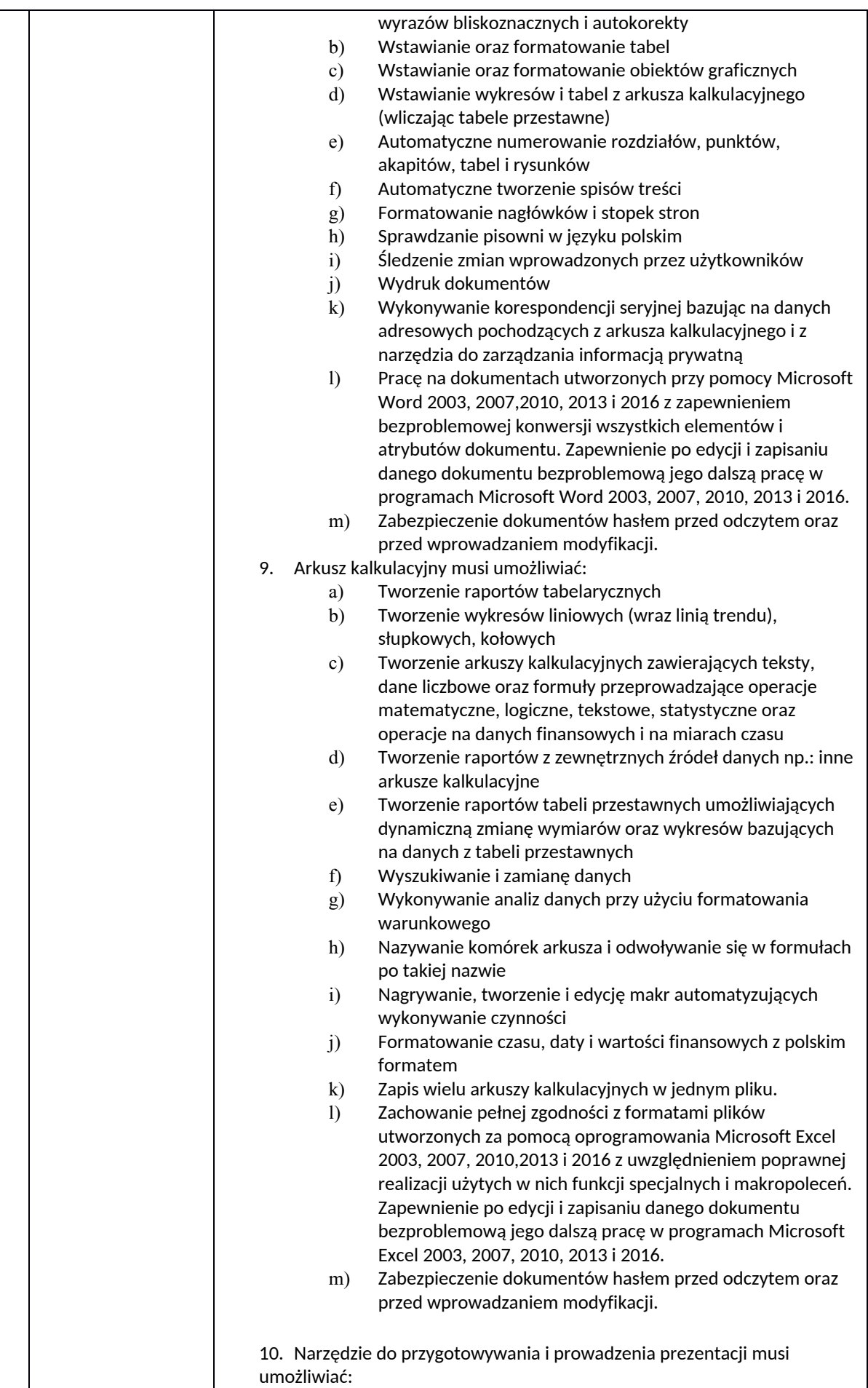

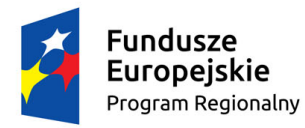

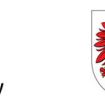

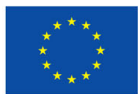

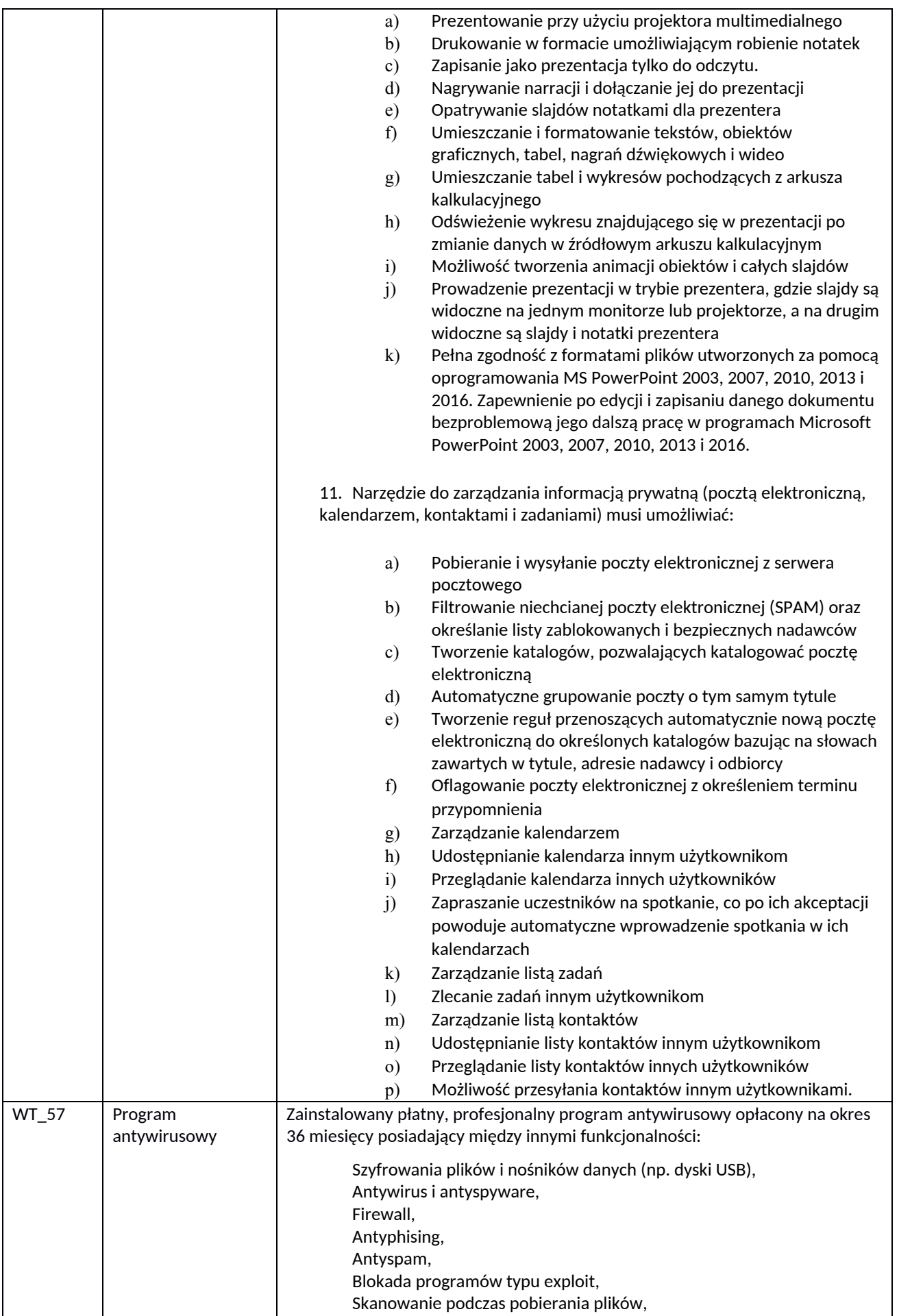

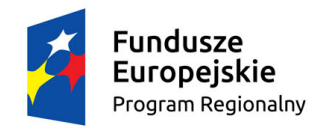

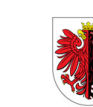

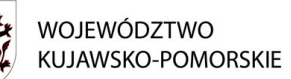

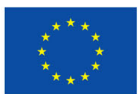

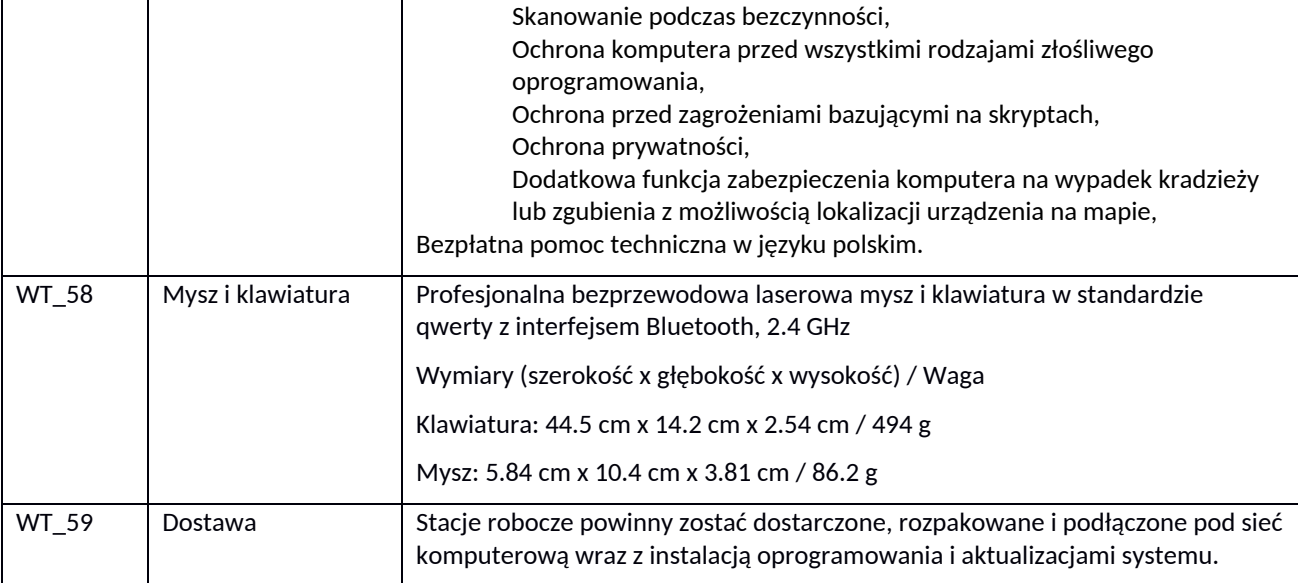

## <span id="page-23-0"></span>6.4. Urządzenie wielofunkcyjne do telecentrum 1 szt.

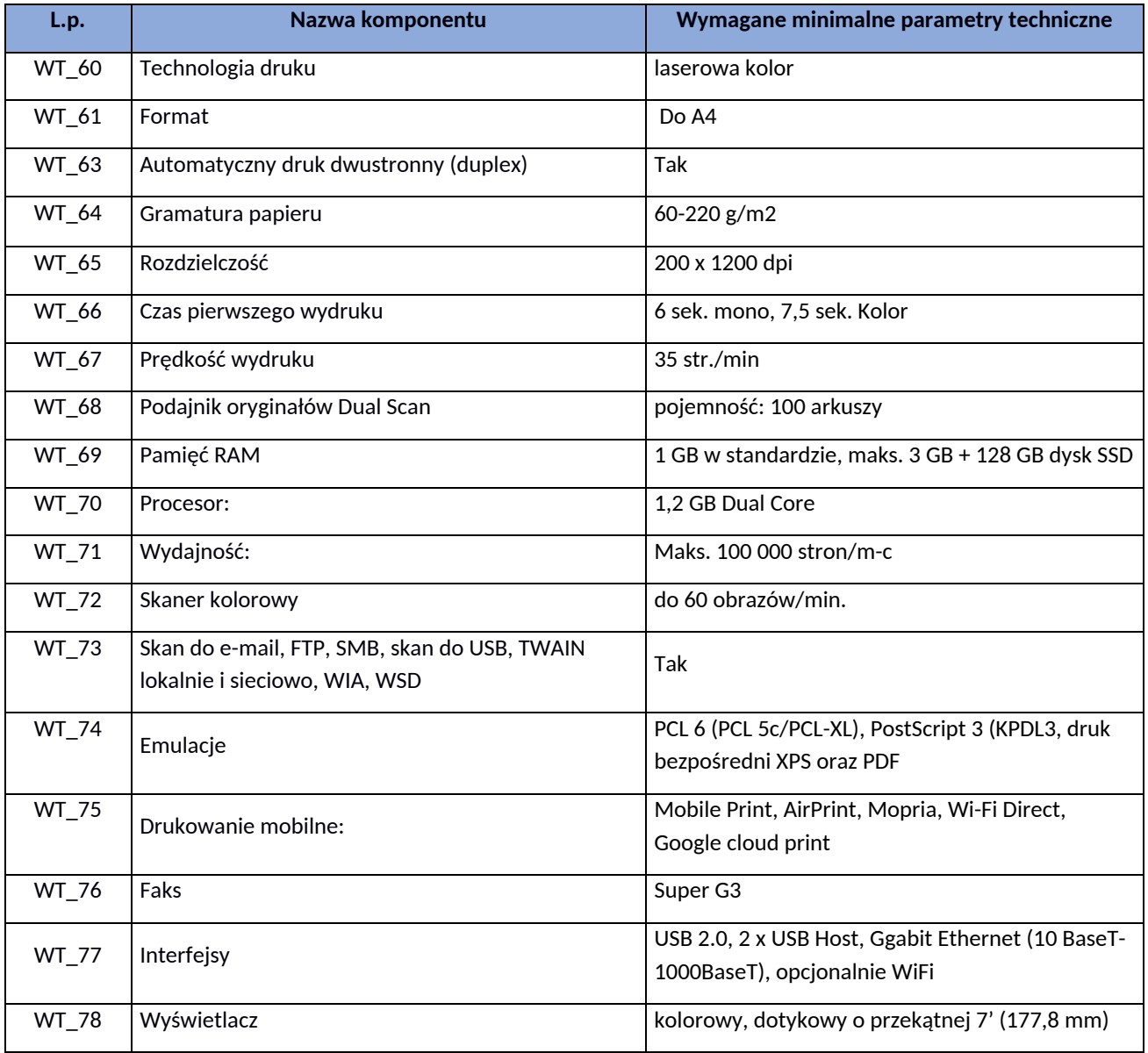

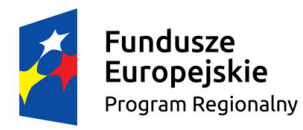

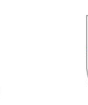

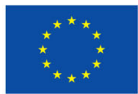

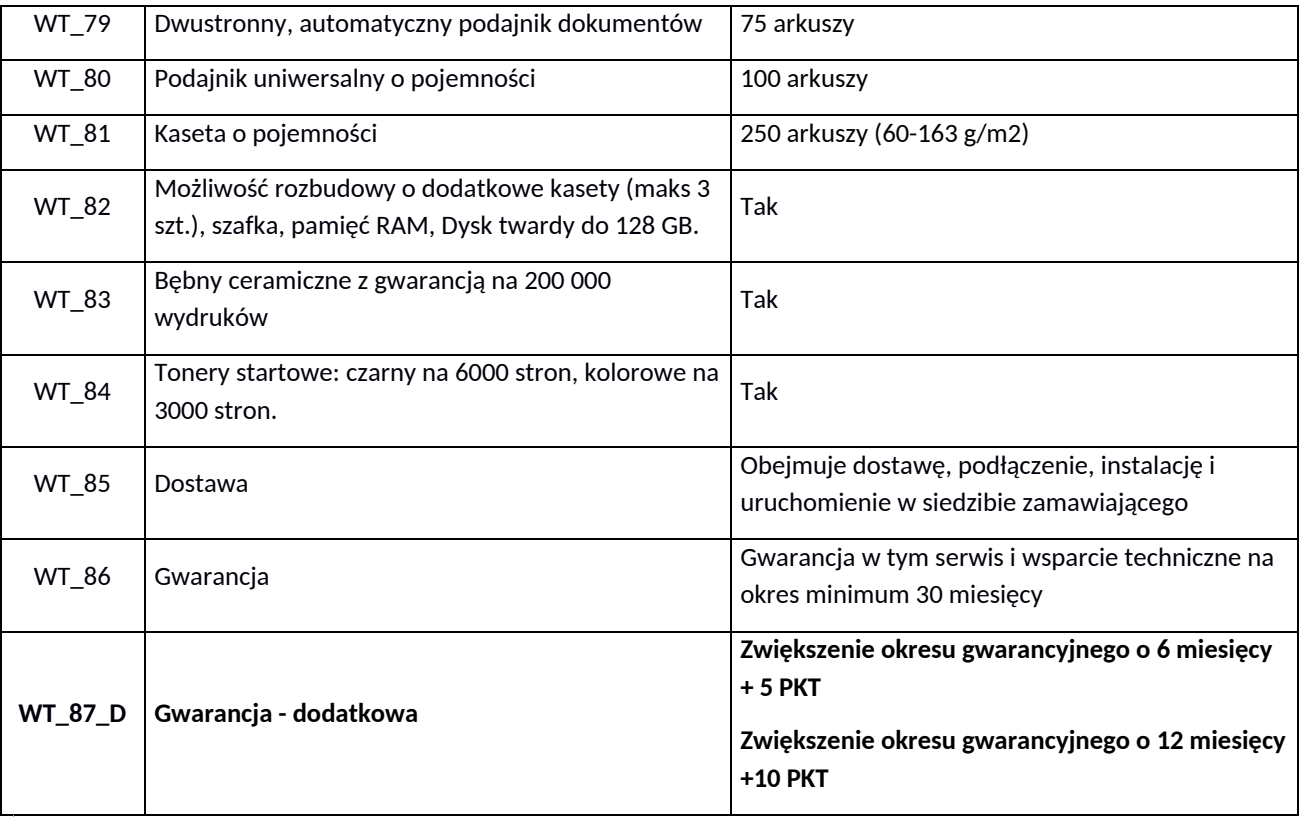

# <span id="page-24-0"></span>**Część 2.**

### <span id="page-24-1"></span>6.5. Słuchawki nagłowne 16 szt.

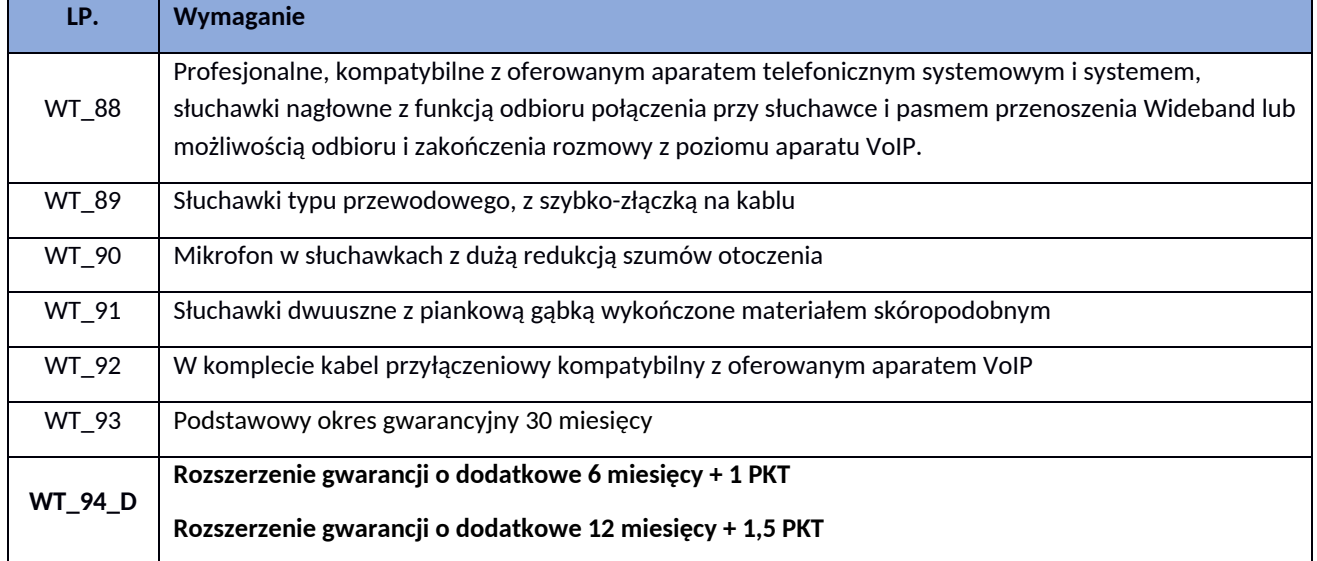

### <span id="page-24-2"></span>6.6. Telefony systemowe 8 szt. (w tym zapasowe 2 szt.)

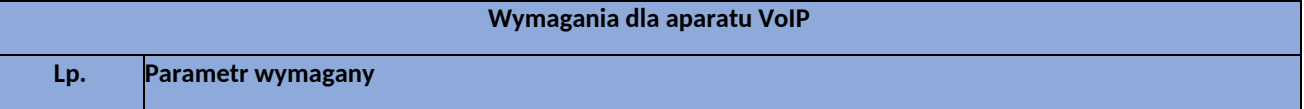

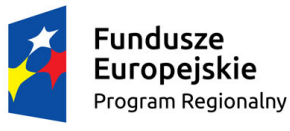

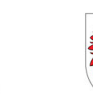

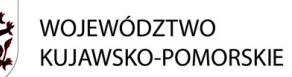

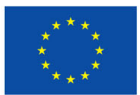

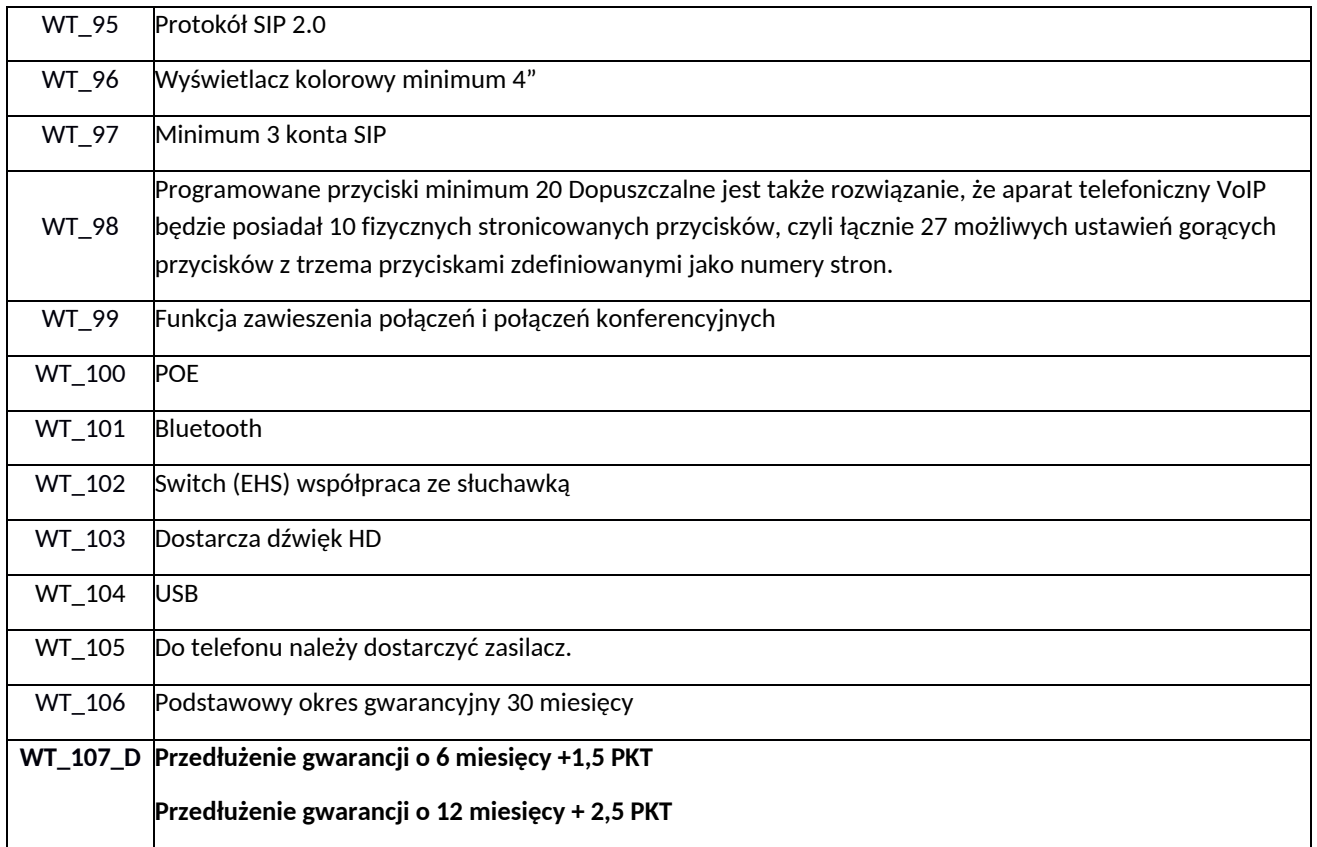

#### <span id="page-25-0"></span>6.7. Opaski - 2 113 szt.

Zamawiający przewiduje dostarczenie i uruchomienie urządzeń do teleopieki - Opasek dla Uczestników zewnętrznych w ilości 2113 szt.

Dostawa może odbywać się w max 3 częściach, przy założeniu, że trzecia część zostanie dostarczona do zamawiającego nie później niż w terminie **60** dni kalendarzowych od daty podpisania umowy oraz, że minimalna liczba Opasek dostarczonych w części pierwszej wynosi 1100 szt." Dostawa pierwszej części musi odbyć się w terminie 15 dni od podpisania umowy.

#### <span id="page-25-1"></span>*Podstawowe informacje:*

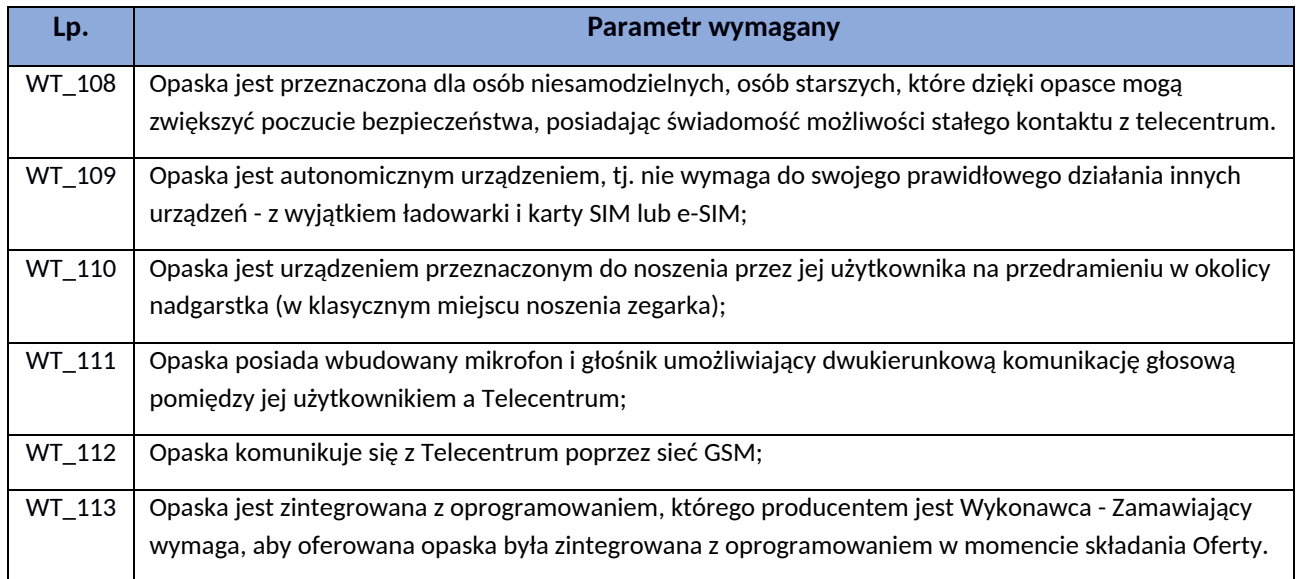

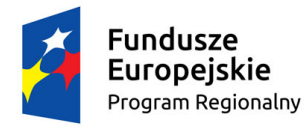

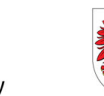

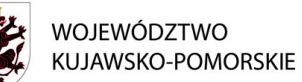

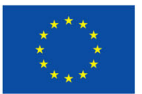

WT\_114 | Oferent będący podmiotem zagranicznym zlokalizowanym na terenie UE ma obowiązek posiadania adresu korespondencyjnego jak również adresu przeznaczonego do serwisu, zlokalizowanego na terenie RP - przez cały okres trwania umowy w tym w okresie trwania gwarancji na urządzenia i oprogramowanie.

#### <span id="page-26-0"></span>*Szczegółowe informacje:*

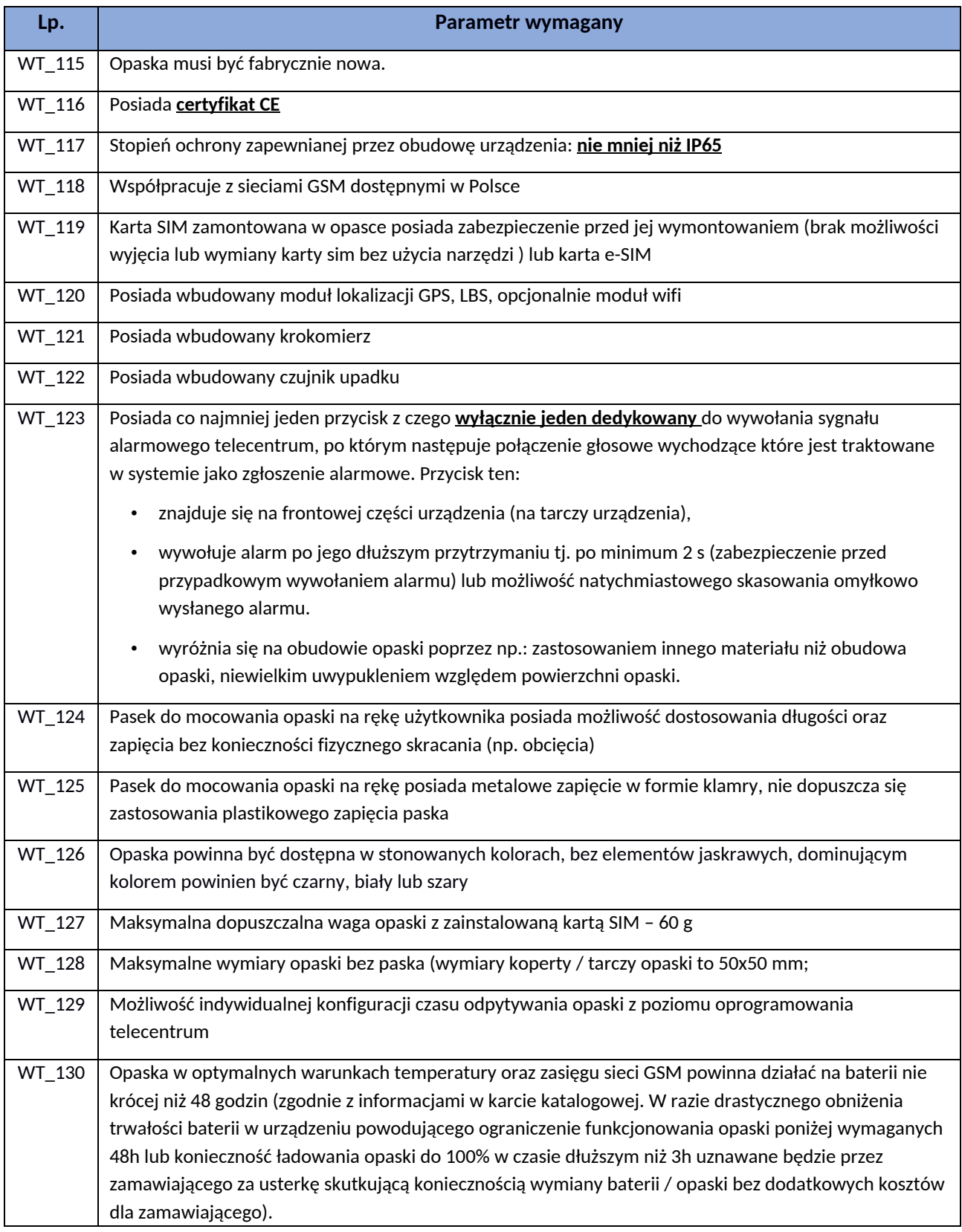

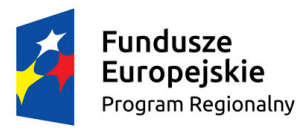

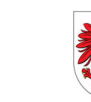

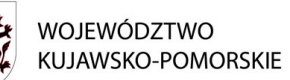

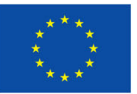

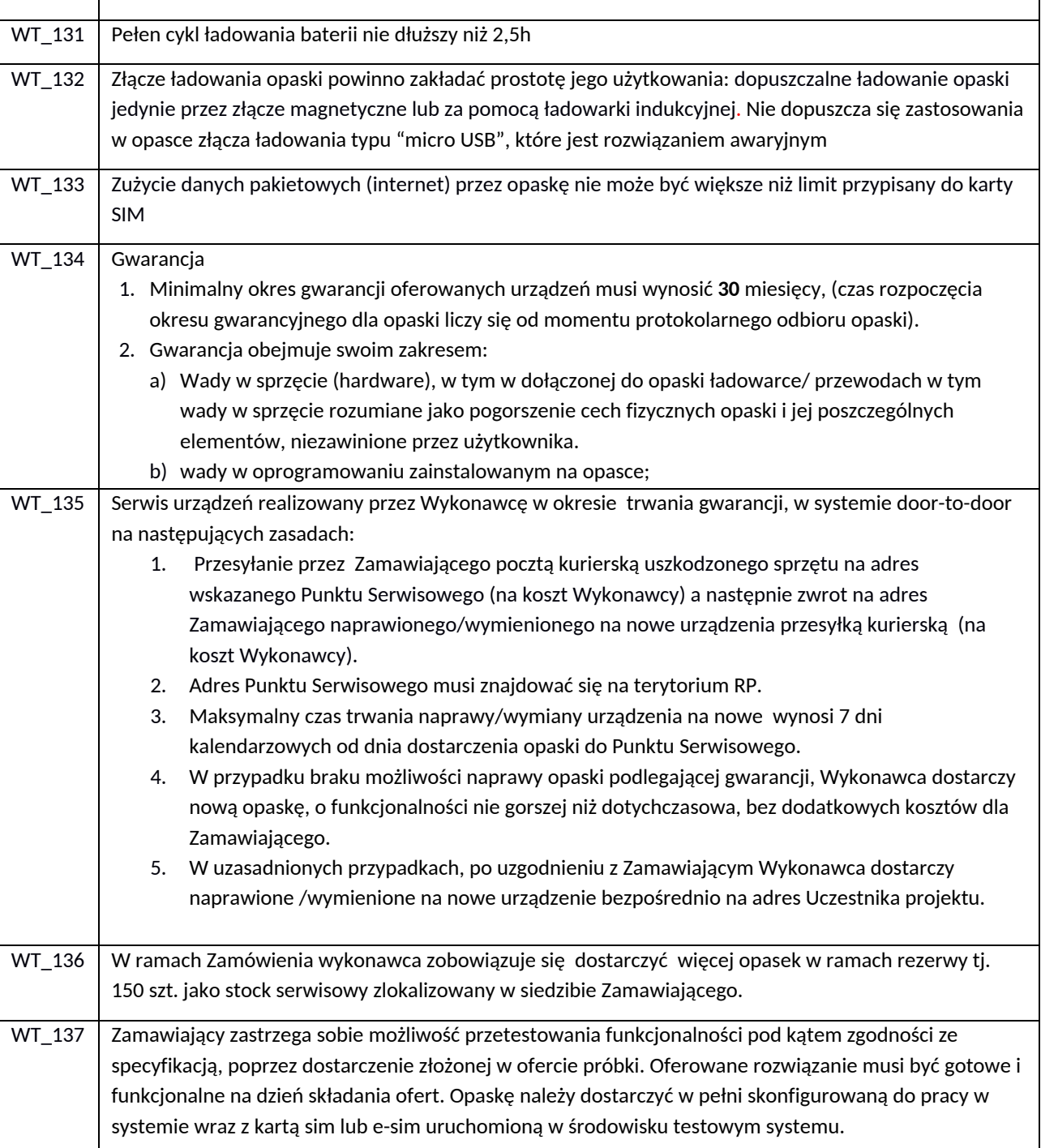

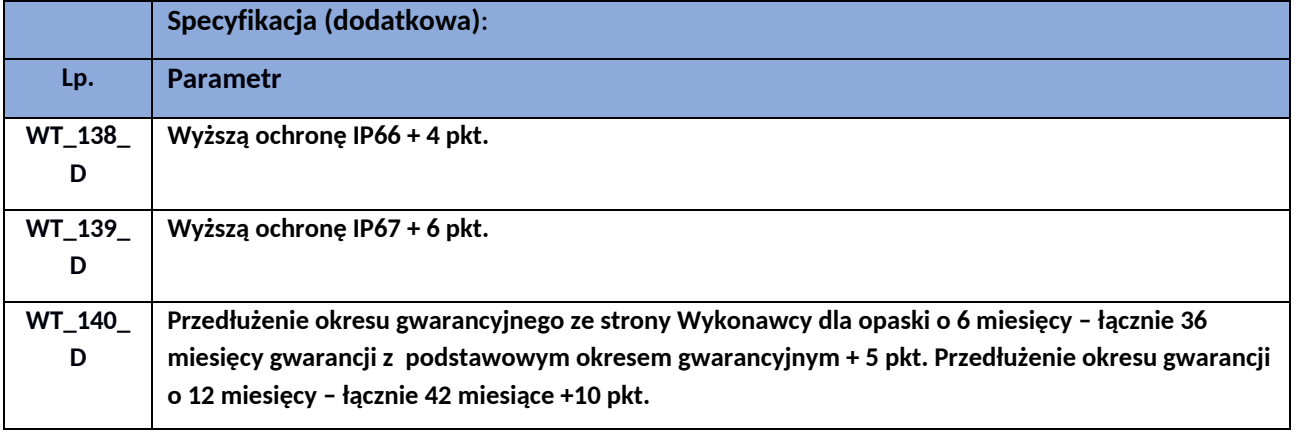

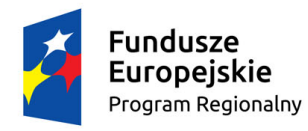

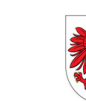

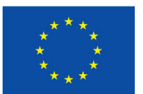

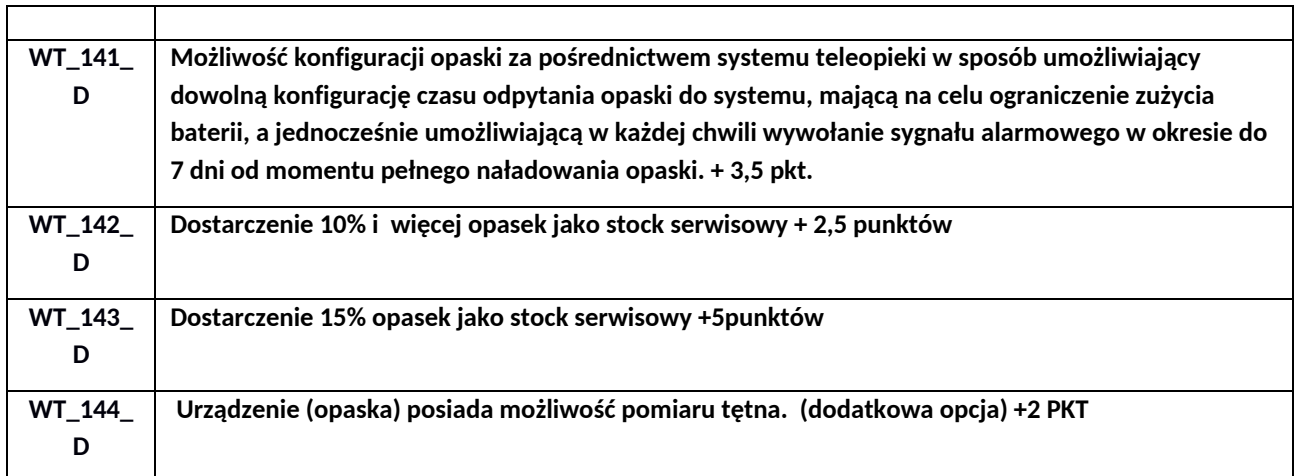

### <span id="page-28-0"></span>6.8. Karty SIM - w ilości 2113 wraz z panelem Administratora do zarządzania dostarczonymi kartami

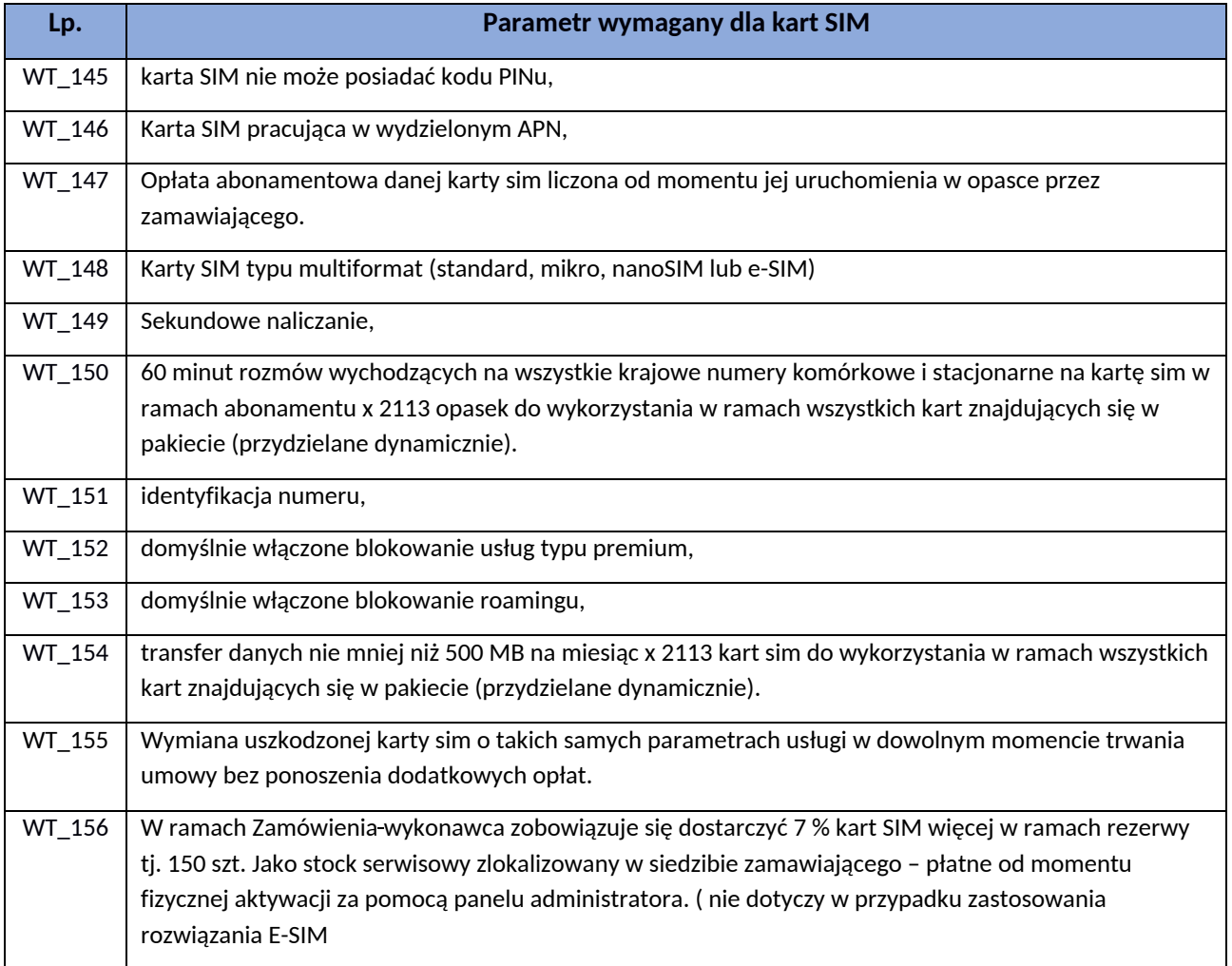

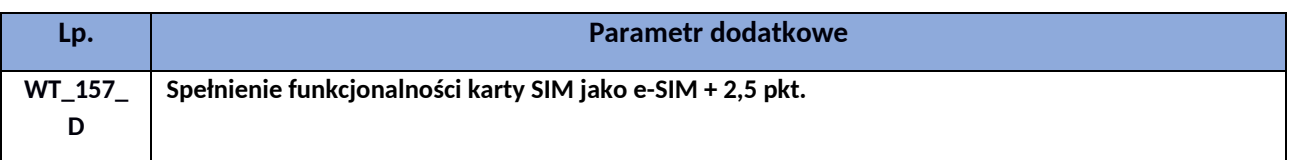

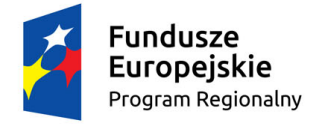

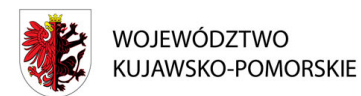

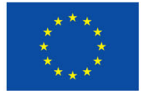

Dostawca kart SIM lub e-SIM w ramach abonamentu udostępni Zamawiającemu Panel Administratora do zarządzania wszystkimi kartami SIM w okresie obowiązywania kontraktu. Panel Administratora będzie dostępny w formie aplikacji Web (dostęp z poziomu przeglądarki internetowej). Minimalna funkcjonalność Panelu Administratora to udostępnianie pełnych billingów na żywo dla połączeń wychodzących i przychodzących, SMSów wychodzących i przychodzących oraz dla transmisji danych wychodzących i przychodzących. Ponadto Panel Administratora umożliwi grupowanie kart SIM oraz przeglądanie billingów na podstawie filtrów: każda karta SIM osobno oraz grupy kart SIM. Wykonawca dostarczy zamawiającemu szczegółowy wykaz funkcjonalności panelu administratora dla kart SIM lub e-SIM

### <span id="page-29-0"></span>6.9. Aplikacja – oprogramowanie Kujawsko-Pomorskiego Telecentrum (system Teleopieki) – 1 system, wielu użytkowników, licencja terminowa na czas trwania projektu

Zamawiający oczekuje dostarczenia i wdrożenia w pełni funkcjonalnego i przetestowanego na dzień składania oferty systemu informatycznego – Aplikacji – na potrzeby funkcjonowania Kujawsko-Pomorskiego Telecentrum. Aplikacja ma zapewniać możliwość działania Telecentrum w zakresie obsługi urządzeń Opasek przez 24h/7 z gwarancją SLA 99,99% w skali roku Czas reakcji na zgłoszenie musi wynosić do 15 minut.

Zamawiający oczekuję, że Aplikacja dostarczona zostanie w modelu usługowym wraz z zintegrowaną wirtualną centralą telefoniczną. Aplikacja musi być świadczona w ramach Środowiska Produkcyjnego. Wszelkie zmiany, testy i aktualizacje Aplikacji muszą być dokonywane w Środowisku Testowym i przejść pozytywną walidację Wykonawcy (potwierdzoną każdorazowo Zamawiającemu) przed wgraniem lub zmianą w Środowisku Produkcyjnym. Środowisko Produkcyjne i Środowisko Testowe, a także wirtualna centrala telefoniczna podlegają wymogom hostingu opisanym w OPZ. Wykonawca zobowiązany jest zintegrować Aplikację z wirtualną centralą telefoniczną.

Po zakończeniu projektu Wykonawca zobowiązany jest do przekazania zamawiającemu zrzutu maszyn wirtualnych wraz z danymi. Utworzone bazy danych oraz zawarte w nich dane są własnością Zamawiającego.

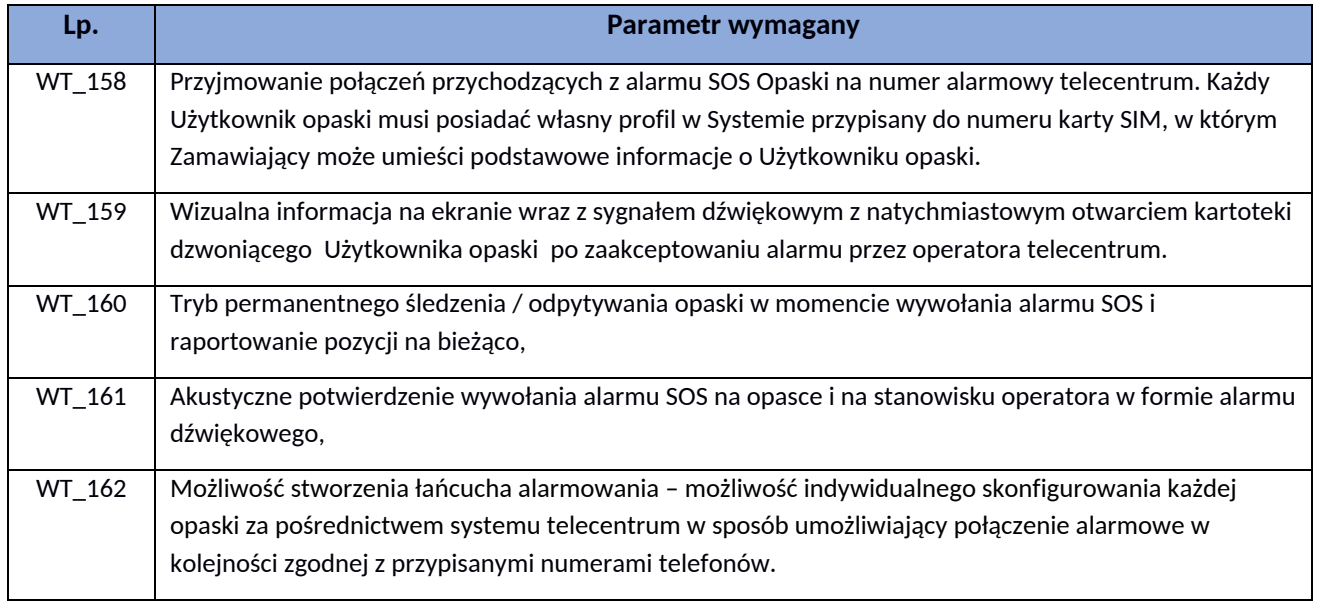

#### <span id="page-29-1"></span>*Aplikacja – system teleopieki – najważniejsze założenia:*

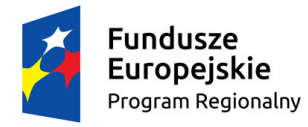

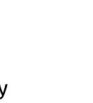

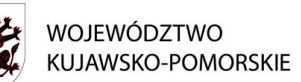

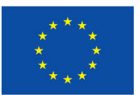

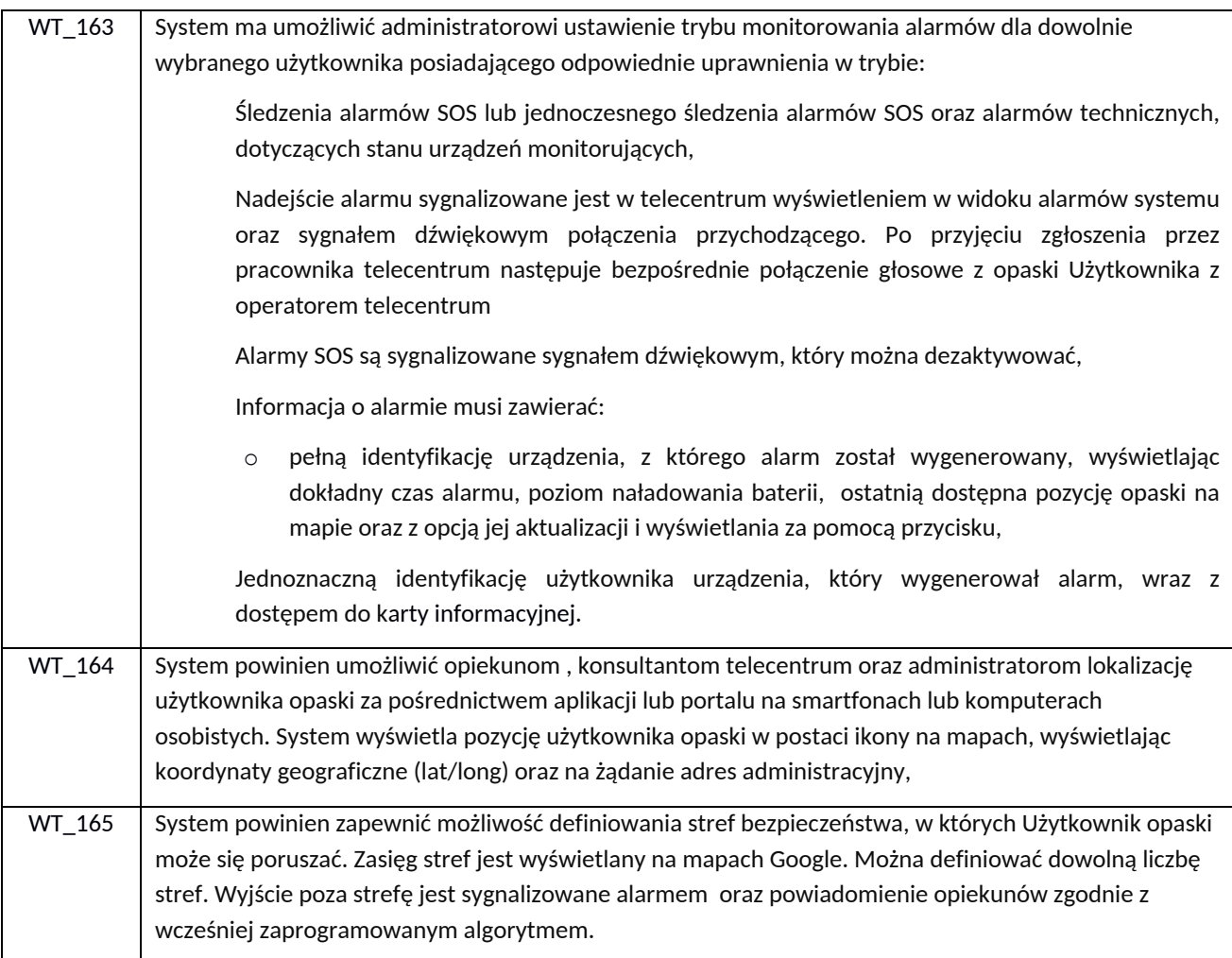

#### <span id="page-30-0"></span>*Aplikacja – obligatoryjne założenia techniczne:*

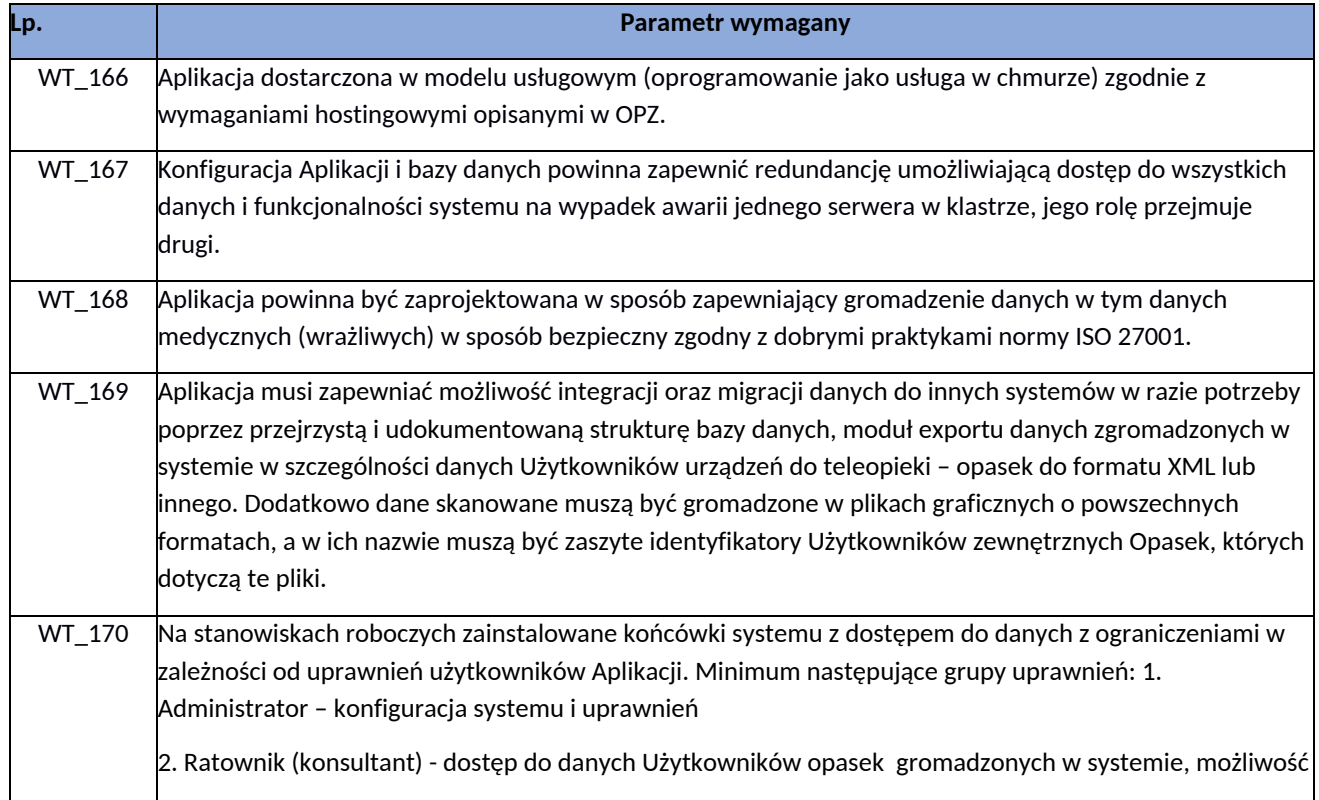

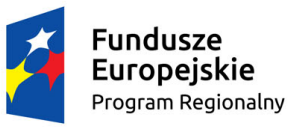

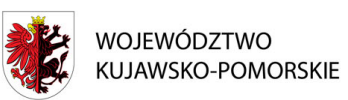

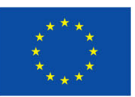

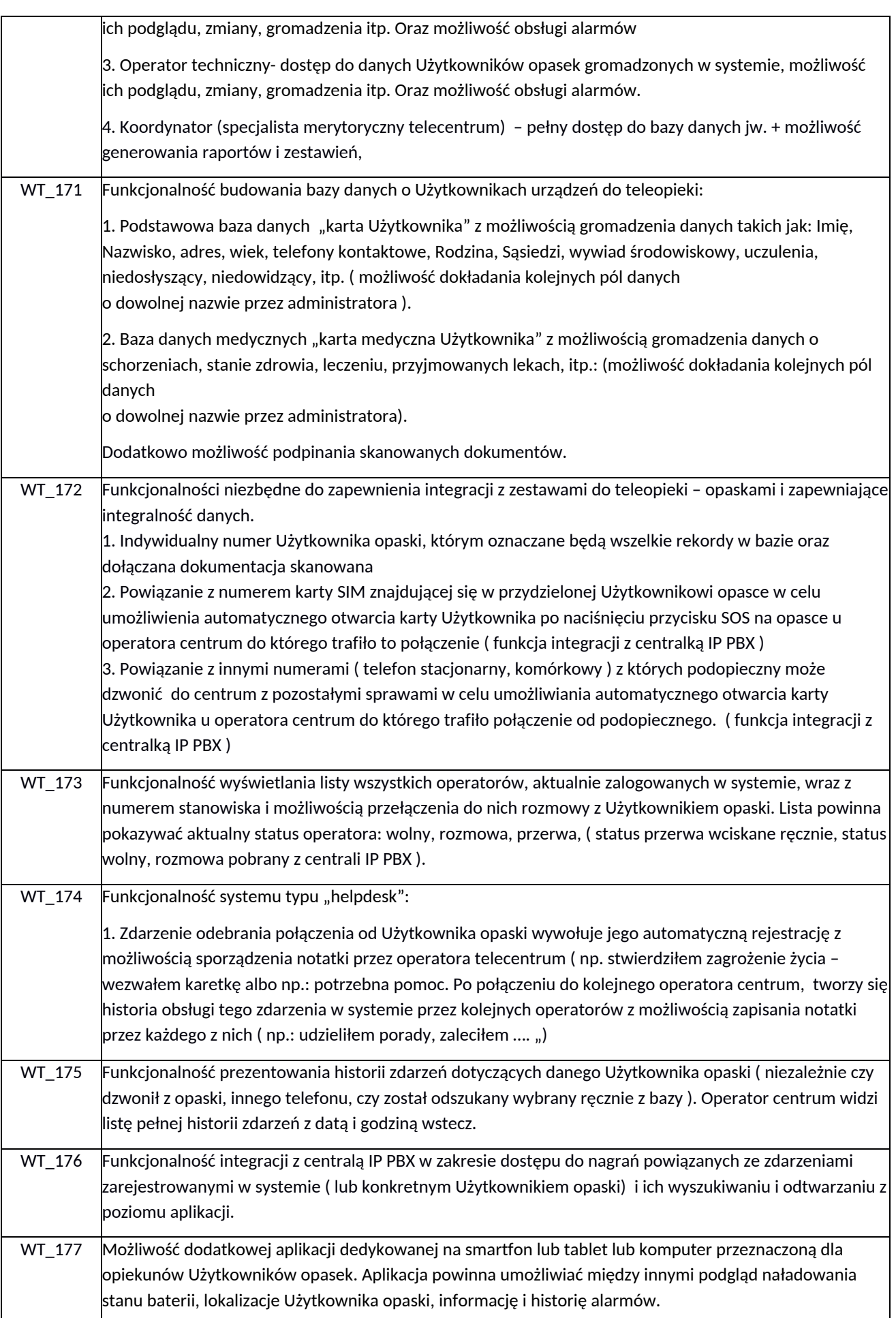

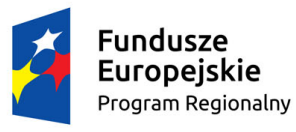

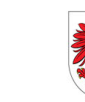

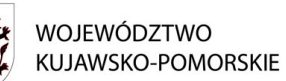

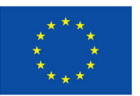

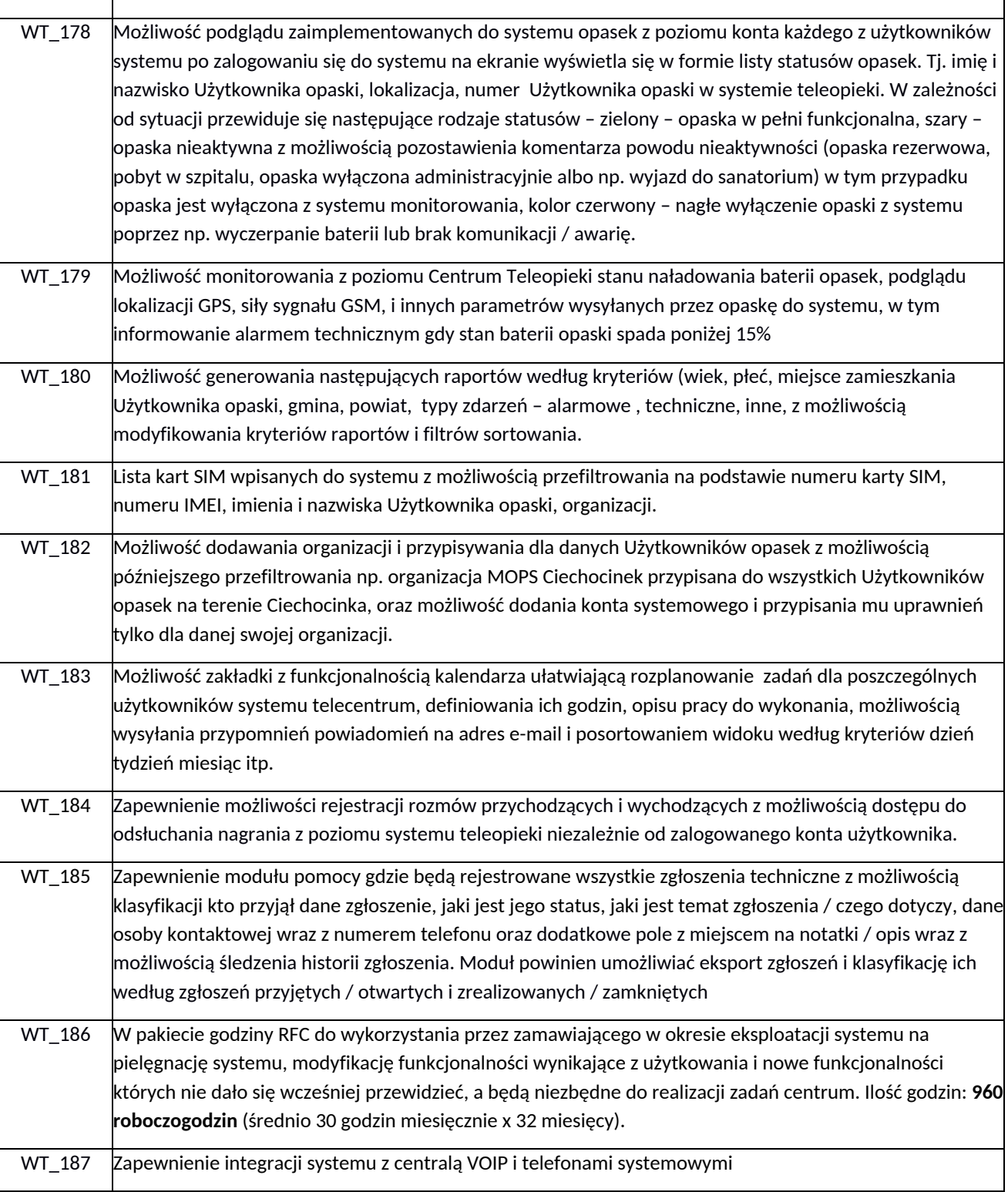

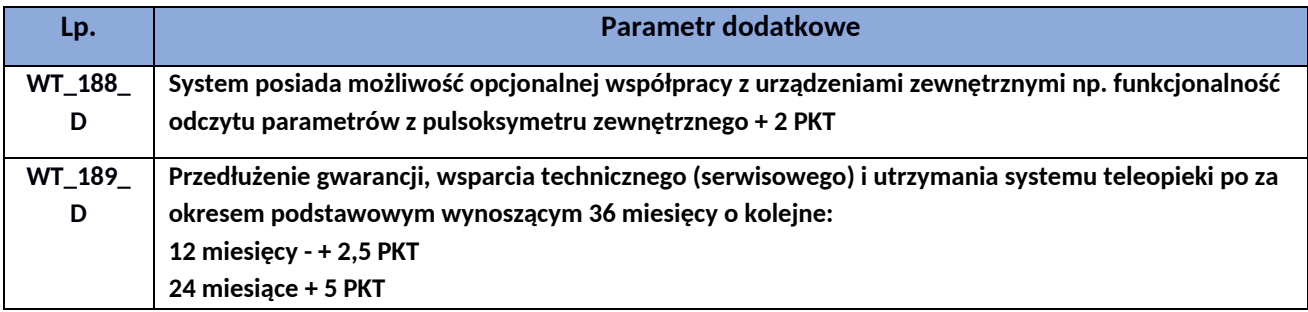

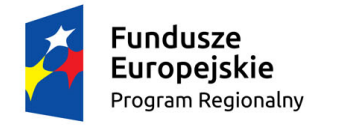

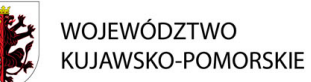

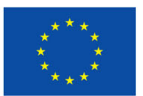

#### <span id="page-33-0"></span>**6.10.** Centrala telefoniczna.

Zamawiający oczekuje od Wykonawcy dostarczenia wirtualnej centrali telefonicznej w modelu wysokiej dostępności HA. Aplikacja musi zostać zintegrowana z centralą.

Przykładowy schemat rozwiązania przedstawiono poniżej.

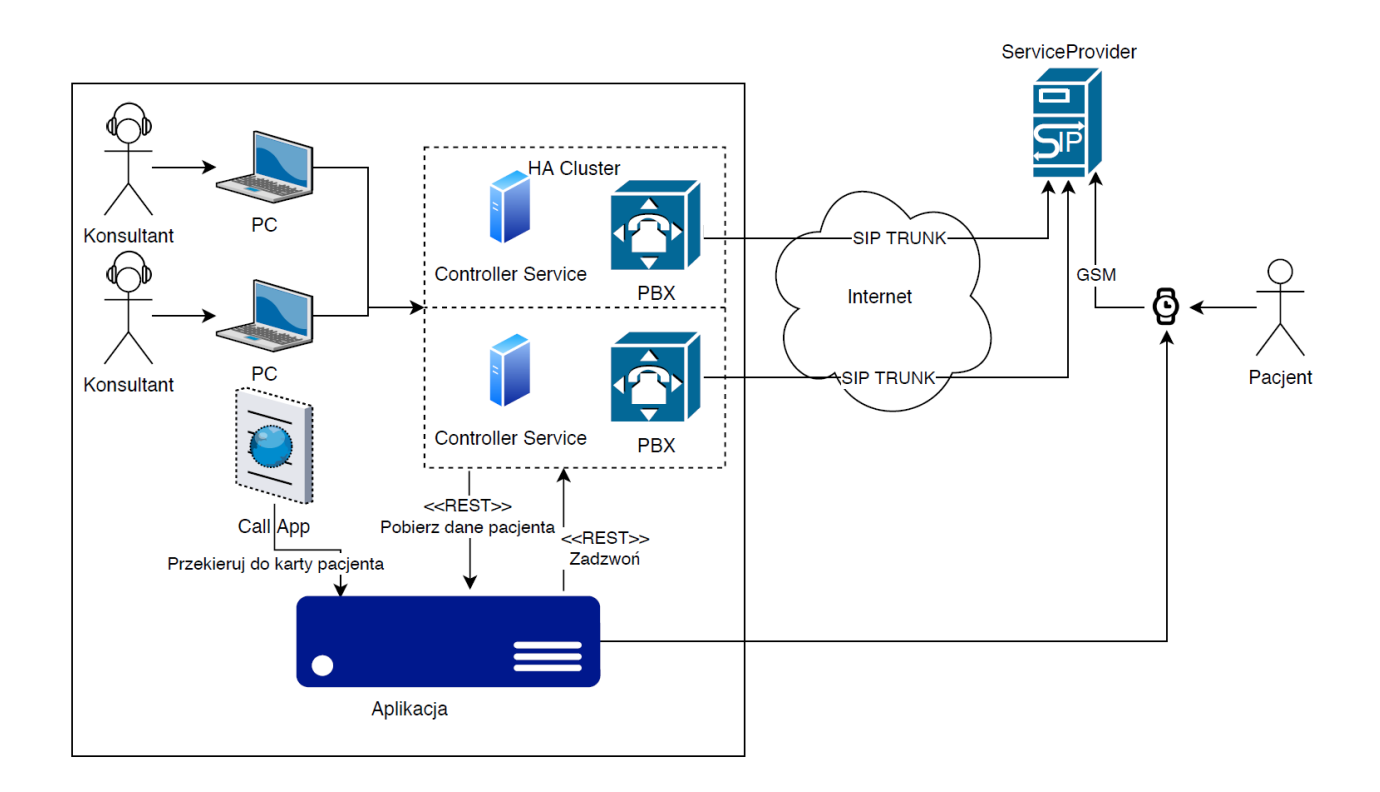

#### *Najważniejsze założenia:*

- 1. Centrala musi zostać dostarczona w modelu usługowym w rozwiązaniu redundantnym, bez pojedynczego punktu awarii. Hosting wirtualnej centrali telefonicznej musi być realizowany w oparciu o profesjonalne CPD zgodnie z wymogami hostingu opisanymi w OPZ.
- 2. Centrala musi posiadać możliwość obsługi telefonu sprzętowego, który będzie zintegrowany z agentem.
- 3. Centrala musi zapewniać wysoką dostępności połączeń do Aplikacji w zakresie odbierania połączeń alarmowych z Opasek - wykorzystanie zapasowego systemu łączności na wypadek braku dostępności systemu podstawowego (awaria, CPD, awaria łączy itd.). Następuje automatyczne przekierowanie na numery zapasowe, które są zrównoleglone z systemem podstawowym. Zamawiający oświadcza że dysponuje dwoma telefonami mobilnymi z systemem android z abonamentem nielimitowanym od operatora GSM, które w przypadku awarii lub niedostępności telefonów systemowych VOIP zestawią połączenie głosowe z opaski. W przypadku sytuacji epidemiologicznej powodującej zamknięcie pomieszczeń telecentrum musi istnieć możliwość w prosty sposób wykonania przekierowania połączeń przychodzących z opasek na telefony GSM.
- 4. Możliwe wyposażenie ratowników w zapasowe telefony GSM, które wraz z aplikacją mobilną mogą zastąpić telefon sprzętowy w trybie pracy zdalnej konsultanta (voice po GSM ) ma być

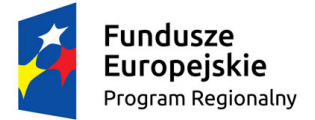

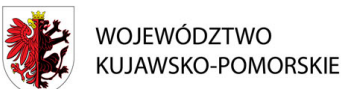

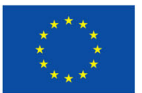

alternatywnym instrumentem odbierania połączeń alarmowych od Użytkowników urządzeń do teleopieki (pkt 2) kierowanych przez system zapasowy. Alternatywa na wypadek "covid lockdown".

- 5. Możliwość uruchomienia usługi zapasowego systemu połączeń gdzie numerem głównym będzie numer alarmowy telecentrum a w przypadku jego niedostępności (np. awarii systemu telefonii VOIP szybka możliwość przekierowania połączeń alarmowych sos na alternatywne numery komórkowe ratowników. Dwa telefony komórkowe będą na stałe na stanowiskach zgodnie z zapisami punktu 2.
- 6. Wysoka dostępność systemu poprzez zastosowanie centrali głównej i zapasowej połączonej w jedną całość.
- 7. Równolegle do połączenia z Użytkownikiem opaski bez jego rozłączania, konsultant ma możliwość wykonania kolejnych połączeń (max 3 jednocześnie) do opiekuna, pogotowia, rodziny, itp. Zależnie od listy kontaktów zdefiniowanej w systemie lub do drugiego ratownika medycznego lub technika w ramach połączeń wewnętrznych z możliwością tworzenia rozmów konferencyjnych.
- 8. Centrala musi być w pełni kompatybilna z aparatami telefonicznymi.

#### *Obligatoryjne wymagania techniczne:*

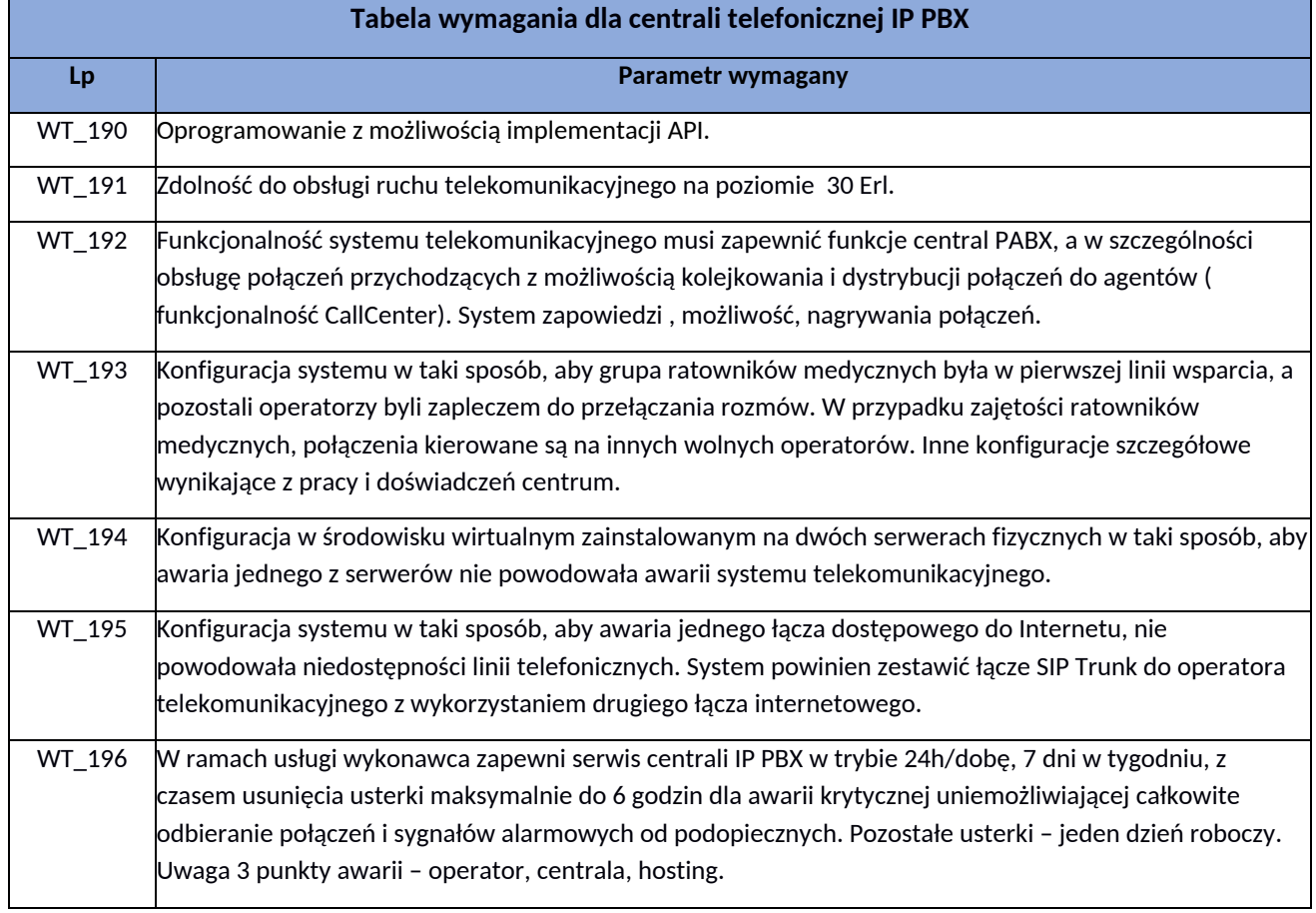

#### <span id="page-34-0"></span>6.11. Łącza telekomunikacyjnych SIP-Trunk do sieci PSTN

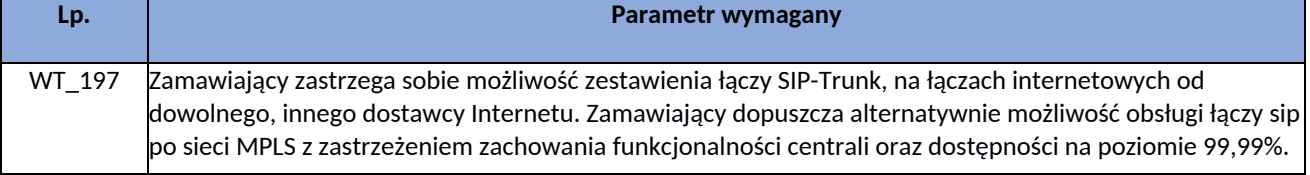

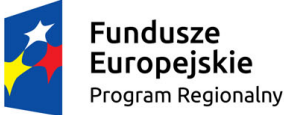

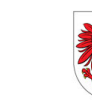

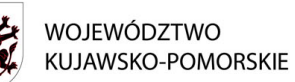

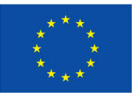

<span id="page-35-0"></span>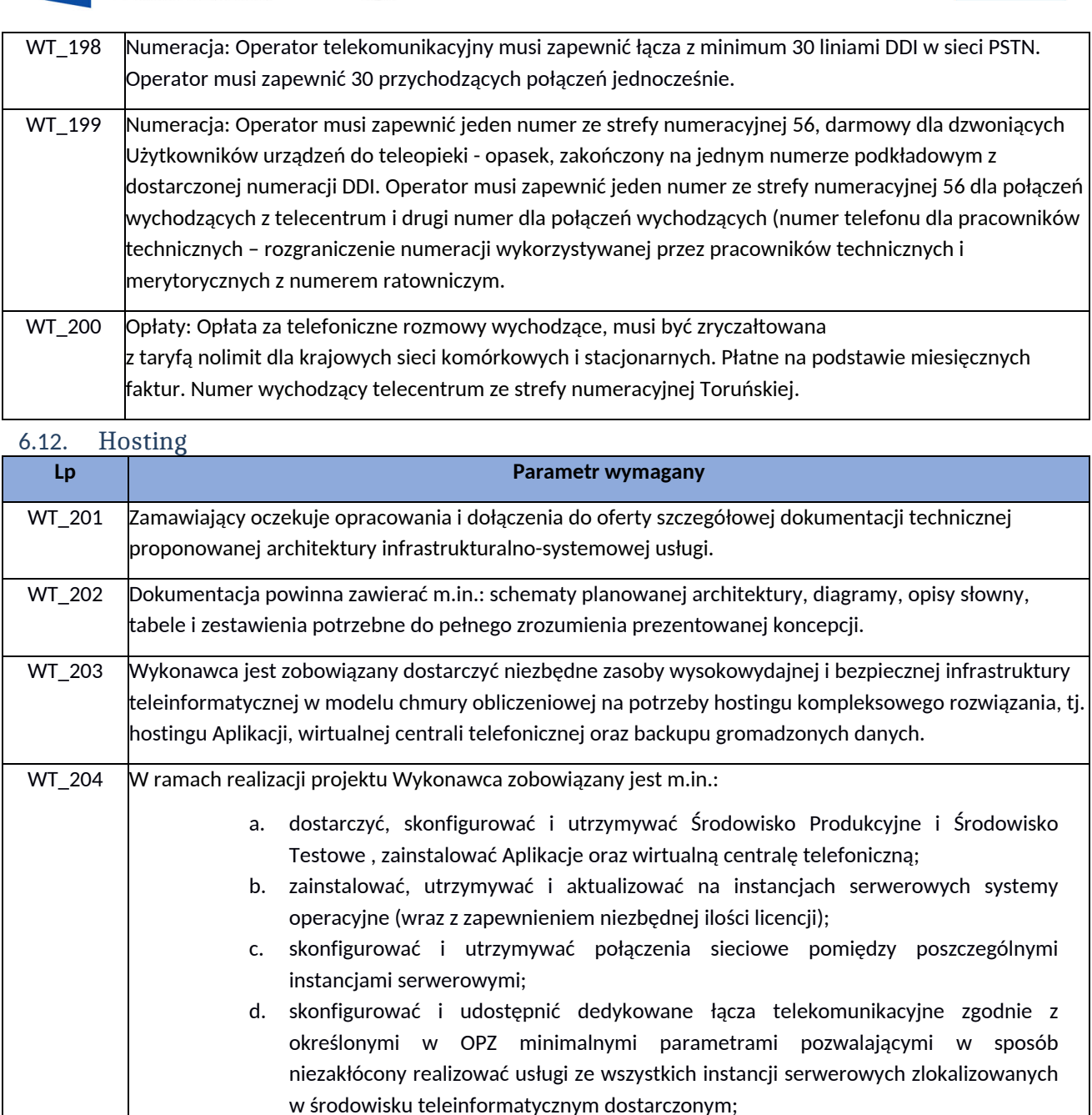

- e. skonfigurować i udostępnić łącza do sieci Internet, zgodnie z określonymi w OPZ minimalnymi parametrami pozwalającymi w sposób niezakłócony realizować usługi ze wszystkich instancji serwerowych zlokalizowanych w środowisku teleinformatycznym dostarczonym przez Wykonawcę;
- f. skonfigurować i utrzymywać na każdej instancji serwerowej, oprogramowanie antywirusowe, aktualizowane na bieżąco, zabezpieczające przed wirusami, robakami, malwarem, ransomwarem, rootkitami i innymi zagrożeniami należącymi do kategorii zagrożeń wirusowych systemów informatycznych;
- g. skonfigurować i udostępnić system zbierania i przechowania logów zdarzeń z urządzeń sieciowych w celu stałego monitorowania wydajności rozwiązania;
- h. oddać do dyspozycji osób wskazanych przez Zamawiającego dostępy do środowiska infrastrukturalnego dostarczonego w ramach zamówienia.
- i. dostarczyć, skonfigurować, uruchomić i obsługiwać usługę kopii zapasowej (backup) zgodnie z poniższymi wymaganiami:
	- i. Zamawiający oczekuje realizacji harmonogramu retencji danych kopii zapasowych zgodnie z poniższym zestawieniem: dzienna 14 dni;

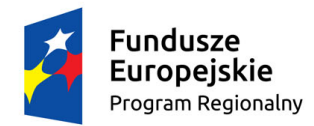

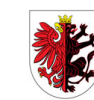

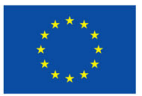

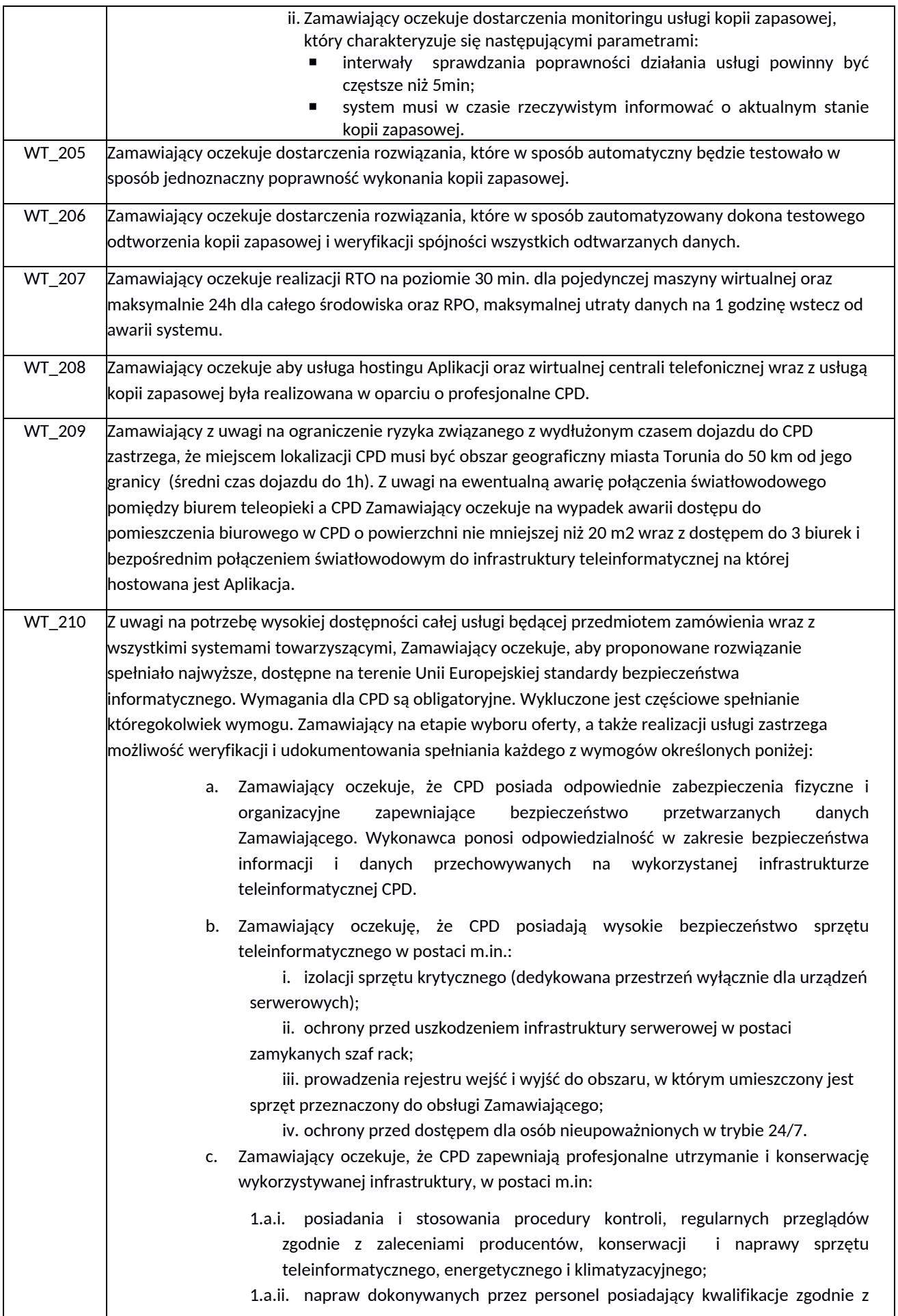

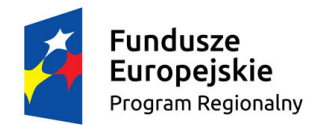

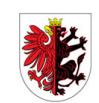

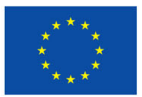

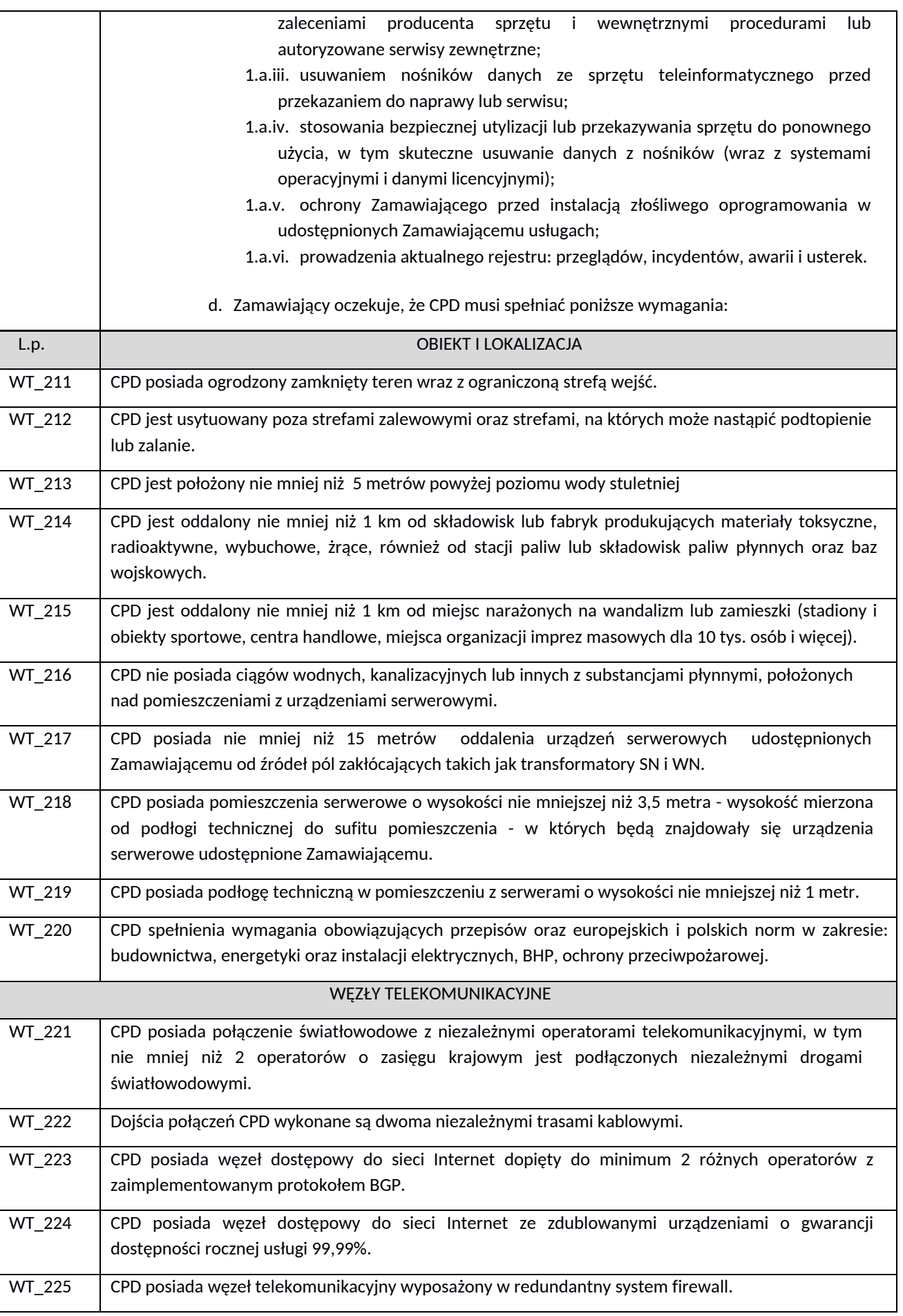

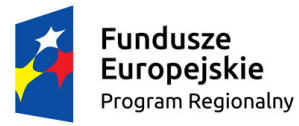

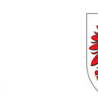

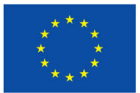

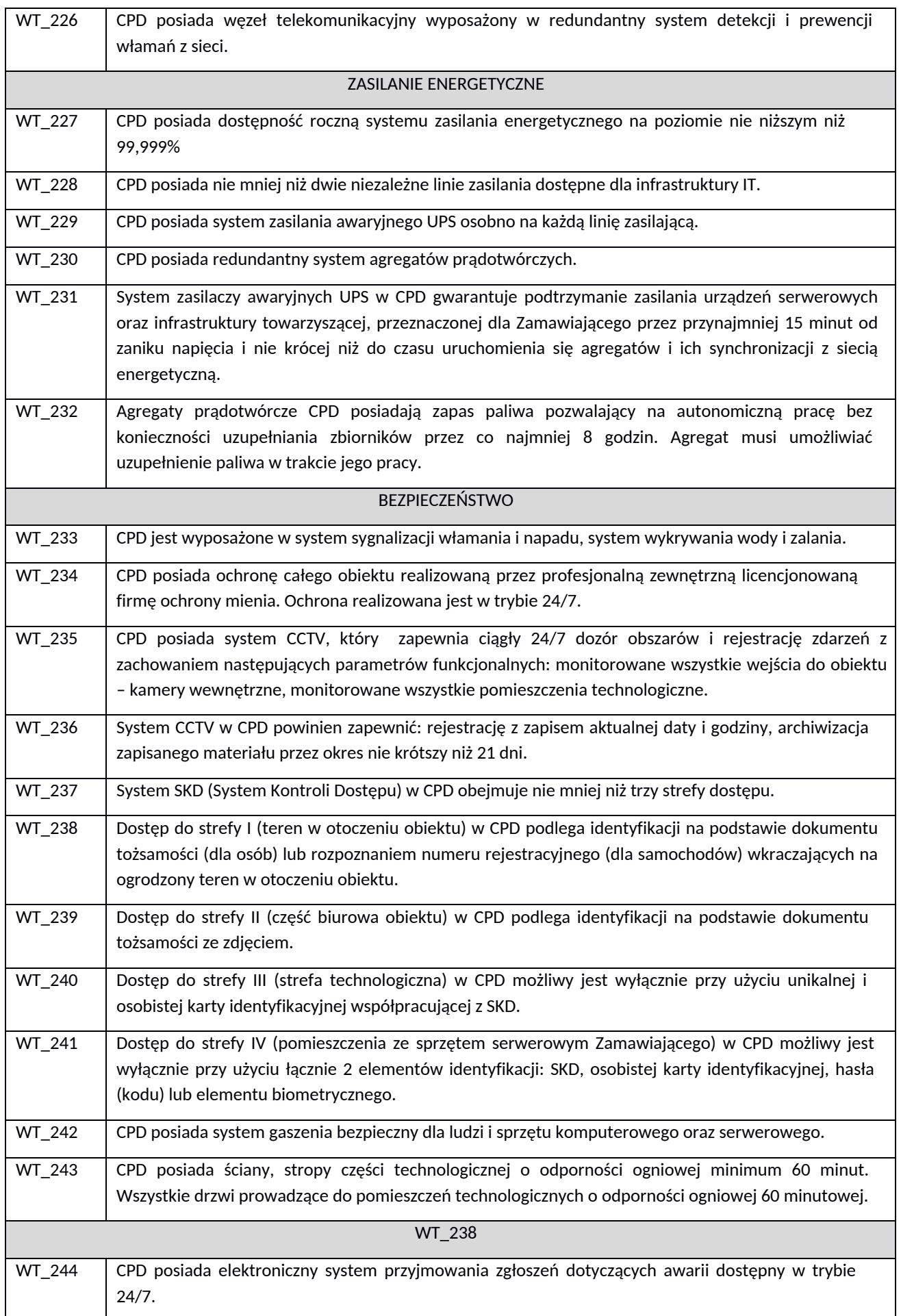

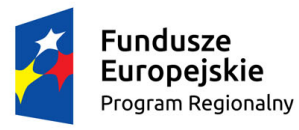

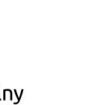

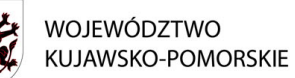

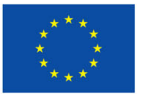

WT\_245 CPD posiada stałe i całodobowe 24/7 monitorowanie poprawności pracy infrastruktury i urządzeń komputerowych udostępnianej Zamawiającemu. Pomiary mają dotyczyć minimum: wykresy przebiegów temperatury, wykres przebiegu wilgotności.

<span id="page-39-0"></span>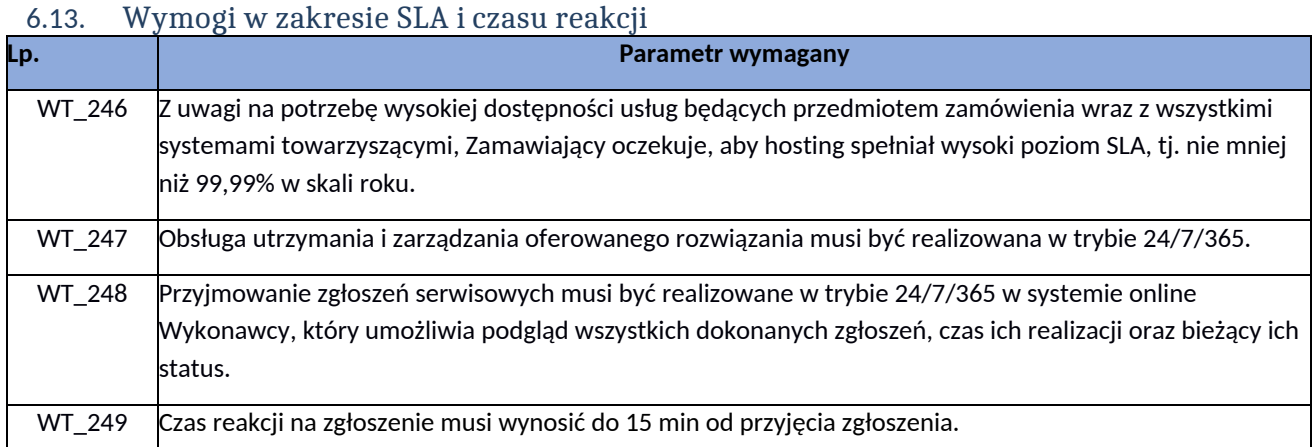

#### <span id="page-39-1"></span>6.14. Wymogi w zakresie połączeń sieciowych

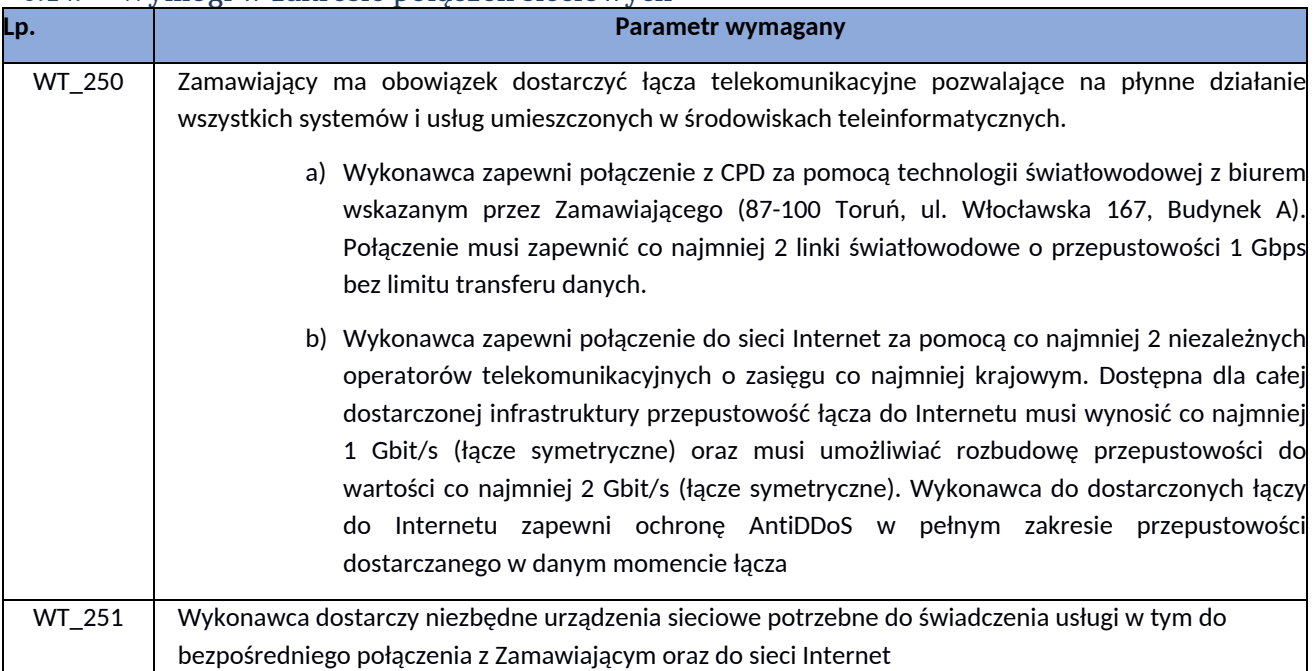

<span id="page-39-2"></span>6.15. Dokumentacja systemu

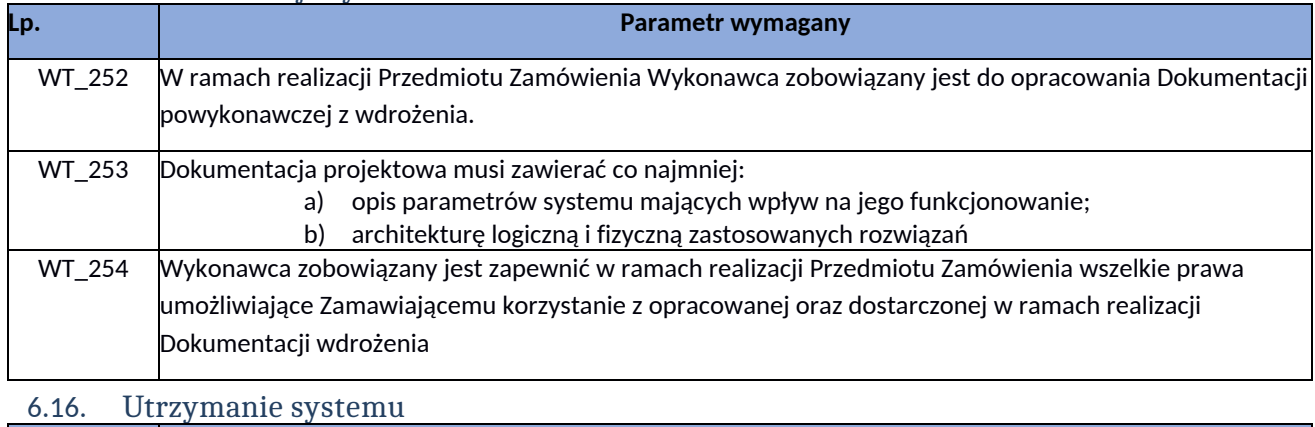

<span id="page-39-3"></span>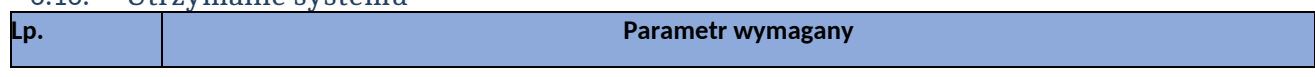

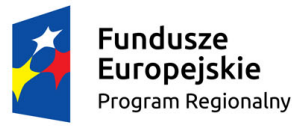

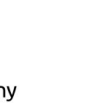

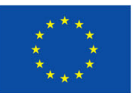

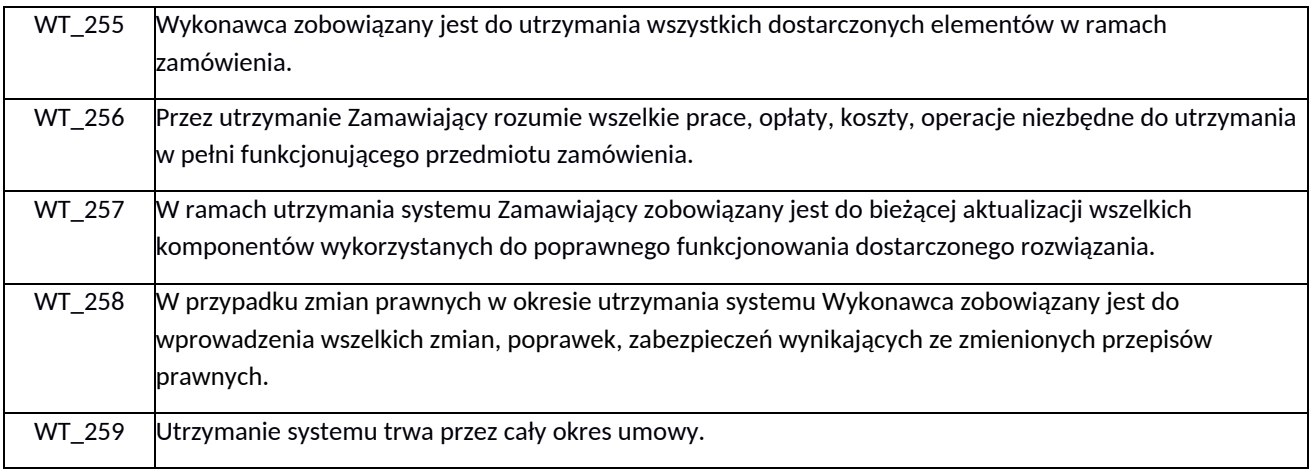

#### <span id="page-40-0"></span>6.17. Gwarancja i wsparcie techniczne

Do prawidłowej realizacji zadań zaplanowanych w projekcie, związanych z zakupem produktów/usług bezwzględnie potrzebne jest udzielenie przez Wykonawcę bezpłatnej gwarancji i wsparcia technicznego na przedmiot zamówienia. Niezbędne jest to, do jak najlepszego osiągnięcia celów zaplanowanych w projekcie, a zwłaszcza dla zapewnienia sprawnego funkcjonowania systemu, który zostanie wdrożony w ramach projektu.

Wykonawca będzie zobowiązany do udzielenia minimum 36 miesięcznej gwarancji i wsparcia technicznego na prawidłowe, wolne od wad i nieprzerwane działanie dostarczonego produktu/usługi.

Gwarancja będzie określała zobowiązanie Wykonawcy do świadczenia bezpłatnej usługi mającej na celu zapewnienie prawidłowego działania produktów/usług w okresie jej trwania tj. minimum 36 miesięcy. Termin rozpoczęcia gwarancji będzie liczony od następnego dnia po podpisaniu protokołu odbioru przedmiotu zamówienia bez uwag. Wykonawca będzie zobowiązany do udzielenia minimum 36 miesięcznej gwarancji na prawidłowe, wolne od wad i nieprzerwane działanie dostarczonego produktu/usługi. Gwarancja będzie obejmowała wszystkie elementy produktu/usługi dostarczone przez Wykonawcę, a także modyfikacje, aktualizacje systemu, zapewnienie dostępności w Internecie realizowane bezpłatnie przez Wykonawcę w ramach niniejszej gwarancji.

Wsparcie techniczne będzie określać zobowiązanie Wykonawcy do bezpłatnego świadczenia usługi przez okres minimum 36 miesięcy, w wymiarze minimum 4 godzin miesięcznie. Termin rozpoczęcia wsparcia technicznego będzie liczony od następnego dnia po podpisaniu protokołu odbioru przedmiotu zamówienia bez uwag. W ramach świadczenia wsparcia technicznego będzie m. in. świadczenie asysty, konsultacji, analizy problemu, dokonywanie okresowych przeglądów produktu/usługi przez Wykonawcę.

Gwarancja i wsparcie techniczne będzie obejmowało wszystkie etapy cyklu życia produktu/usługi jak: analizę i projektowanie, wdrożenie oraz eksploatację i serwis. Dzięki temu zadania zaplanowane do realizacji w projekcie będą miały zapewnioną wysokiej jakości pomoc zapewniającą technologię zwiększenia wydajności, poprawę bezpieczeństwa i efektywności eksploatacyjnej środowiska IT/sprzętu, a także zapewnione wsparcie w zakresie dostosowania zamówionych produktów/usług do zmian w prawie, technologii, wymogów dostępności i bezpieczeństwa, ale również utrzymania w zakresie widoczności w Internecie czy też w analizie i usuwaniu problemów zgłaszanych przez użytkowników produktów/usługi.

Świadczenie usług gwarancyjnych i wsparcia technicznego każdorazowo wymagane będzie na okres minimum 36 miesięcy, jednak nie dłuższy niż 90 miesięcy. Termin rozpoczęcia gwarancji i wsparcia technicznego będzie liczony od następnego dnia po podpisaniu protokołu odbioru przedmiotu zamówienia bez uwag. Zasady i warunki świadczenia gwarancji i wsparcia technicznego zostaną określone w załączniku do umowy na realizację przedmiotu zamówienia, który jednocześnie będzie pełnić funkcję dokumentu gwarancyjnego